السير الذاتي للباحث

الاسم الكامل : نخد رضا

للكان وتاريخ الولادة : بنجر، ٢٨ أكبوبر ١٩٩٦

 $1 - \frac{1}{2}$ الدين

: إندونيسيا الشعبة

Jl. Melati Rt. 03 Rw. 01 No. 37 Desa Bincau Muara kec. Martapura Kota Kab. : العنوان Banjar

الخبرات التربوية

اً. حصلت على شهادة التعليم الإبتدائي في المدرسة الإبتدائية العامة الحكومية بنثاو موارا مرتابورا

ب. حصلت على شهادة التعليم المتوسطة بمدرسة العامة الحكومية v مرتابورا

ج. حصلت على شهادة التعليم الثانوي بالمدرسة الثانوية الإسلامية الحكومية ٢ مرتابورا

الخيرات منظمة

أ. جمعية الطلبة لقسم تعليم اللغة العربية

ب. اتحاد طلبة العربية بإندونيسيا

الأبوان

 $-51.3$ 

۱. إسمه : : بلبوي زيني<br>۲. مهنته : فلأح

11. Meiati Rt. 03 Rw. 01 No. 37 Desa Bincau Muara kec. : حتوانه ٣. Martapura Kota Kab. Banjar

 $\mathcal{N}$  .

١. المحه - : واحلة

٢. مهته : زبة البيت

Jl. Melati Rt. 03 Rw. 01 No. 37 Desa Bincau Muara kec. : Just. T Martapura Kota Kab. Banjar

الأخت : نور الأوليا

ليلي رحمة

بمجرماسين، يناير ٢٠٢٠

الكاتب

10-1771EAA : 440 J

# السؤال الاختبار القبلي

- o Nama :
- Kelas :  $\circ$
- $\circ$  Jurusan :

Tentukan kata yang benar sesuai yang diucapkan:

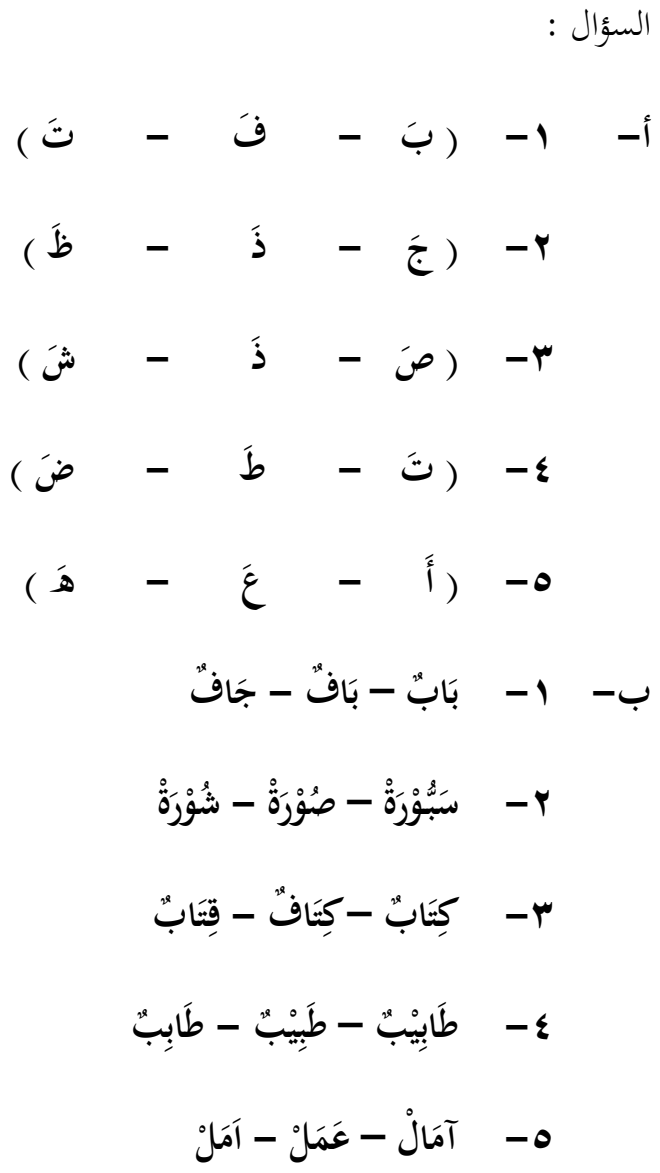

 **ج- -1 مِي س ِم ( محمٌد )ا - ِ س ِ ا -2 ٌ ِهر أ ن - ( ت ) م ٌ ر ِ اه م -3 ةٌ ر ُّ و ب ك ) س ل ِ ت - ةٌ ( ُّ ر ب س ٌد -4 ي دِ ٌب ) ج ا ت الك - ِ ج ٌد( دِ -5 ٌ صل ) ف ِ ة س در في الم - ٌل ( ُصو فُ د- -1 ن ُكو ُد أ ن ) ي ِري ُ سمير ي - ( ُكن ي ظ اف ة ( ظ ف ة - الن -2 دعا اإلسالم إلى ) الن ض ة -3 ا ِب ) ال ِري ُب الط ال ِج ضةُ ي - ( ال ِري ُ -4 و م ن ) ي - ا ِريع ا س ً و ُ ُم ين ن ِ ق ِ اه ر ُ الم ُ م ( جِس ُ م ن ي -5 ُ ج ِ ل ع ُ ض الطبيب ) ي - ر ( الم ُ ج ِ ال ع ُ ي** 

**ً**

# السؤال االختبار البعدي

- o Nama :
- o Kelas :
- o Jurusan :

Tentukan kata yang benar sesuai yang diucapkan :

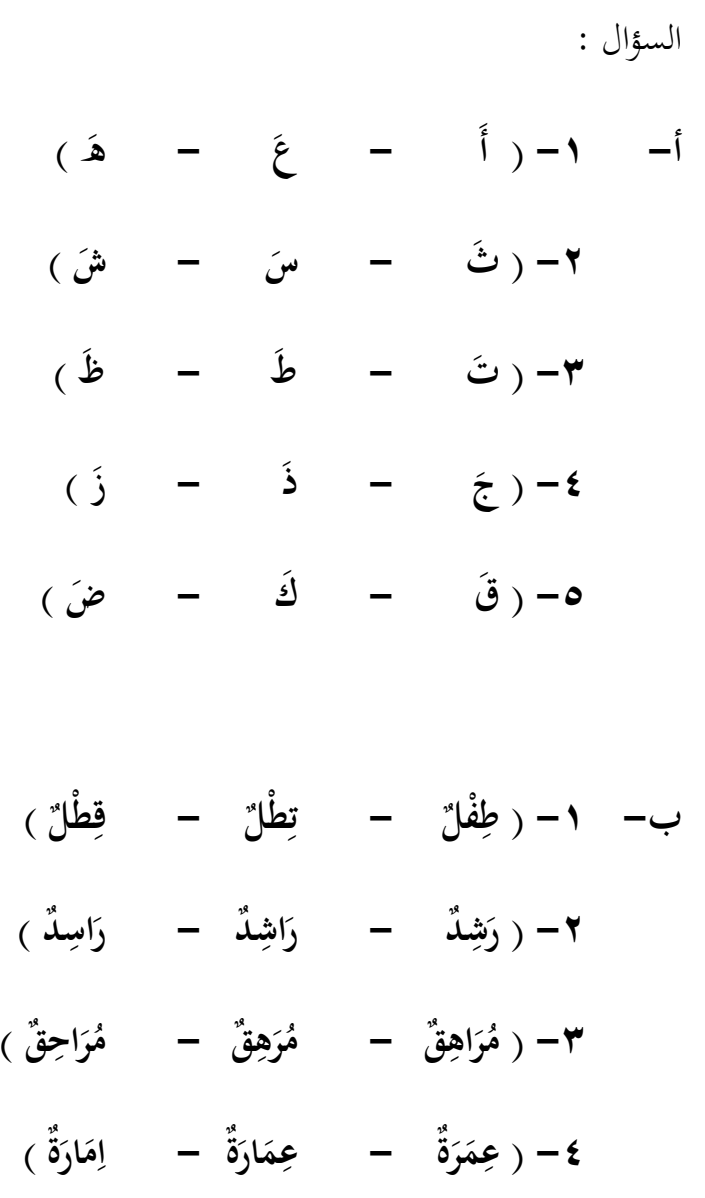

 **ٌب -5 ي ٌب )ط اب – ِ ي ٌب ط ب - ( ِ ِ ط اب**

- **ج- -1 مِي س )ا - ِ ٌ ر ُم ِم ( ع س ِ ا -2 اشِ ت ) ر ٌد - أ ن ٌد ( اسِ ر ٣–** تِلْكَ ( مَقْتَبَةٌ مَكْتَبَةٌ )  **ِ £ –** القَلَمُ ( جَدِيْدٌ – جَدِدٌ ) **0 –** دَاعِيًا (مَشْهُوْرَةٌ مَشْهُوْرًا )  **ً ِ ً**
- **د- ۱** أحِبُّ أَنْ ( أَكُوْنَ يَكُوْنَ ) دَاعِيًّا  **ِ ً ِ ي**<br>• **ي ض ة -2 ا ُب ) ال ِري ُب الط ال ِج ضةُ ي - ( ال ِري ِ ب**<br>• ٣– المُدَرِّسُ ( يُعَلِّمُ ۖ – تُعَلِّمُ ) الطَّلاَّبَ  ٤ – أُرِيْدُ أَنْ أَكُوْن رطَبِيْبًا – مُهَنْدِسًا – دَاعِيًا) لِأَبْنِيَ الْبُيُوُت وَالْعِمَارَات. **ِ ً ِ ً ِ ِ**  ٥– المُدَرِّسَة تُرِيْد أَنْ ﴿ تَقْرَأُ – يَقْرَأُ – نَقْرَأُ ﴾ عَلَيْنَا بَعْضَ الدُّرُوْس.  .<br>ن

# **نتائج االختبار القبلي**

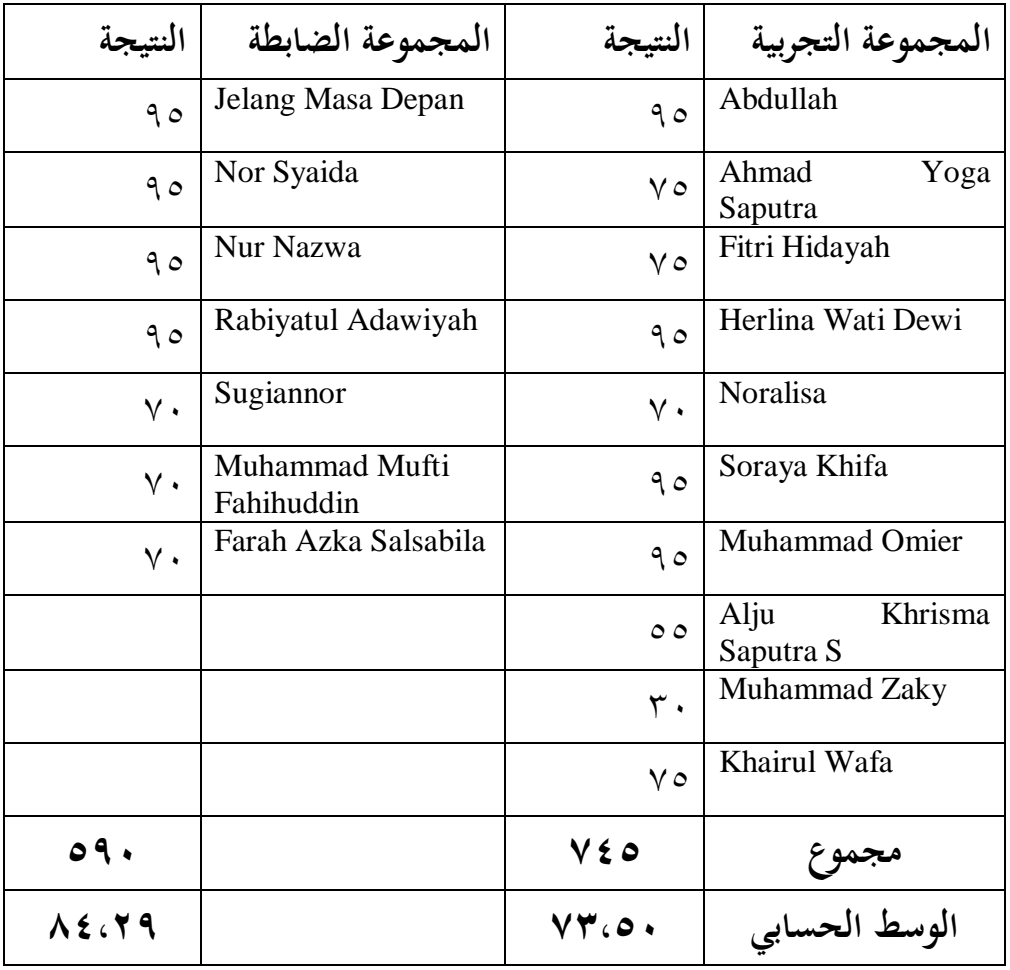

# **نتائج االختبار البعدي**

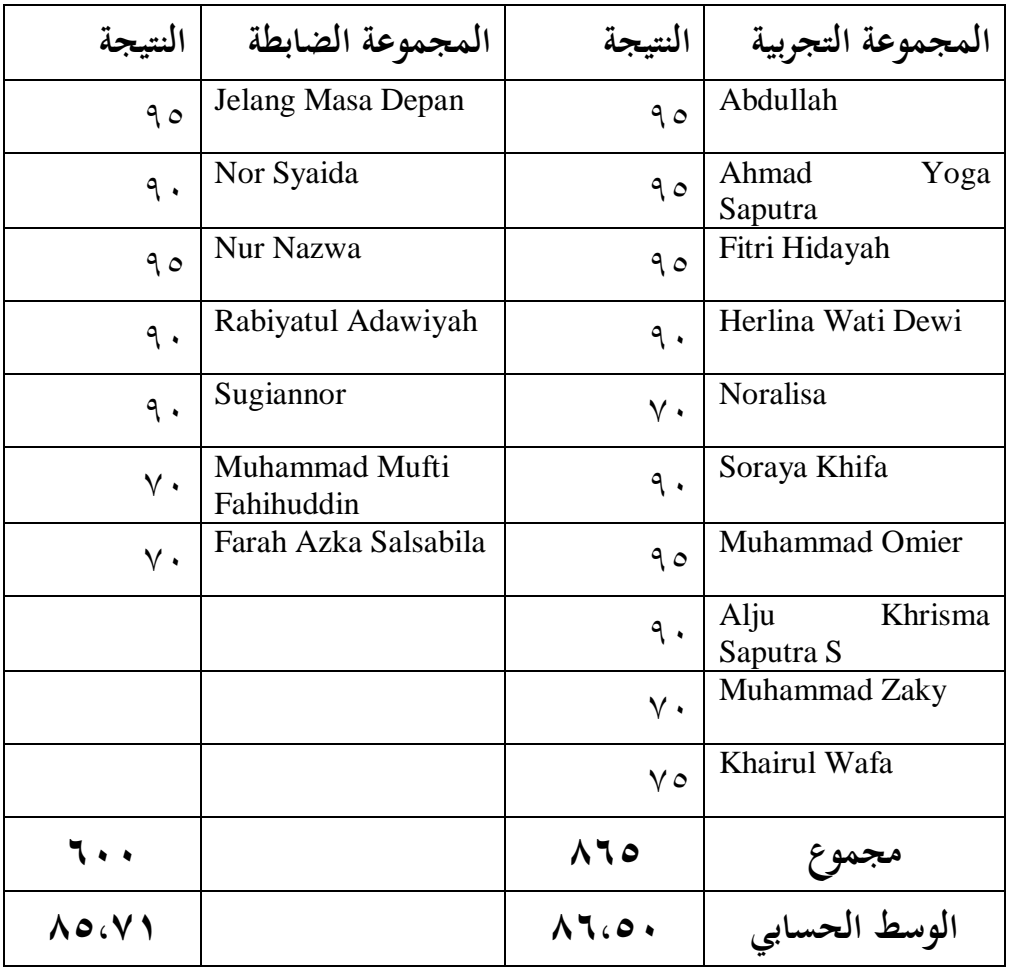

- Langkah-langkah Mean, Standar Deviasi, Maximum, Minimum Posttest
	- 1. Buka program SPSS, klik Variabel View, Isi name dengan Eksperimen dan Kontrol, dan Rubah Decimals menjadi 0

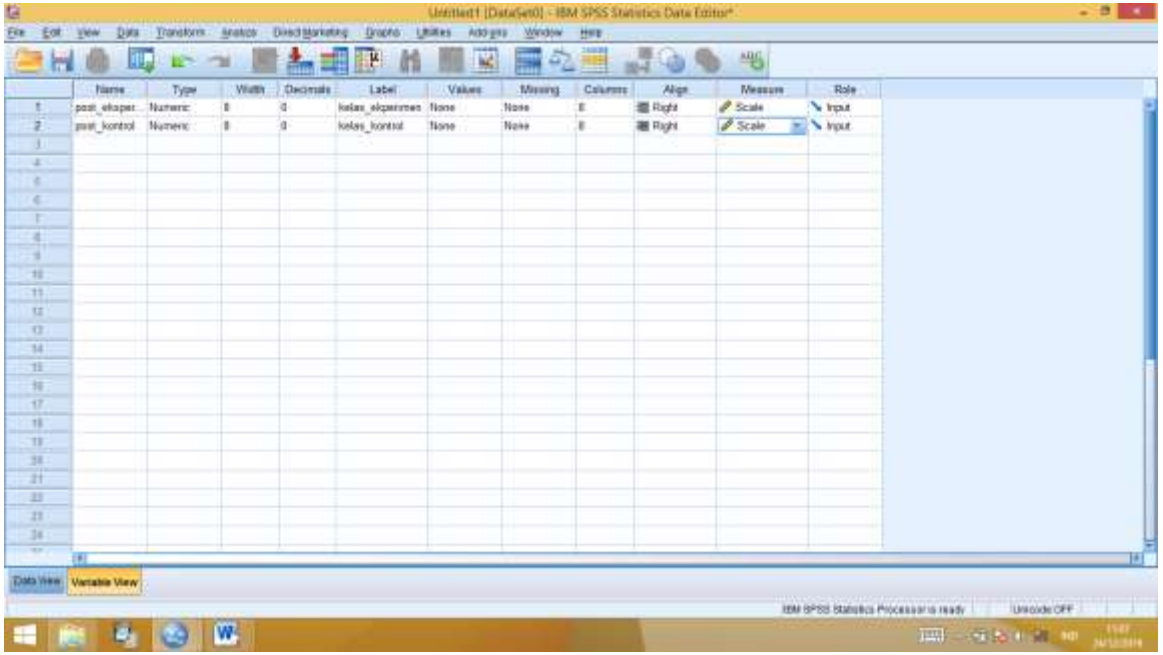

2. Klik Data View dan Istilah Nilai sesuai dengan Kelompoknya

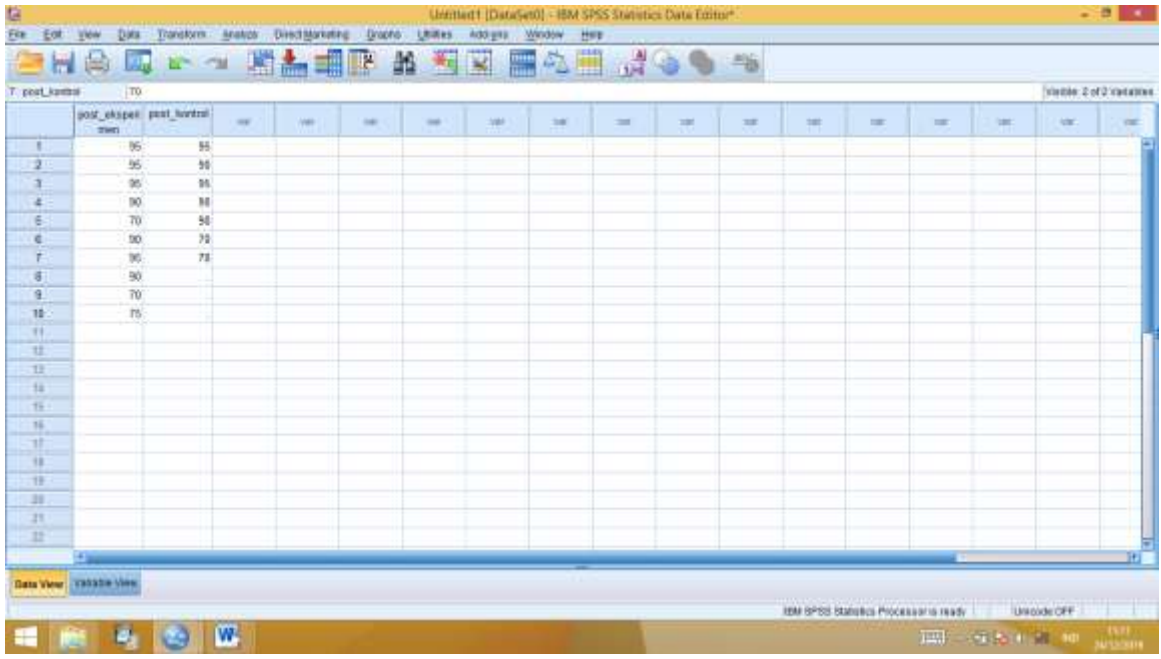

3. Pilih Analyze, Descriptive Statistics, Descriptives

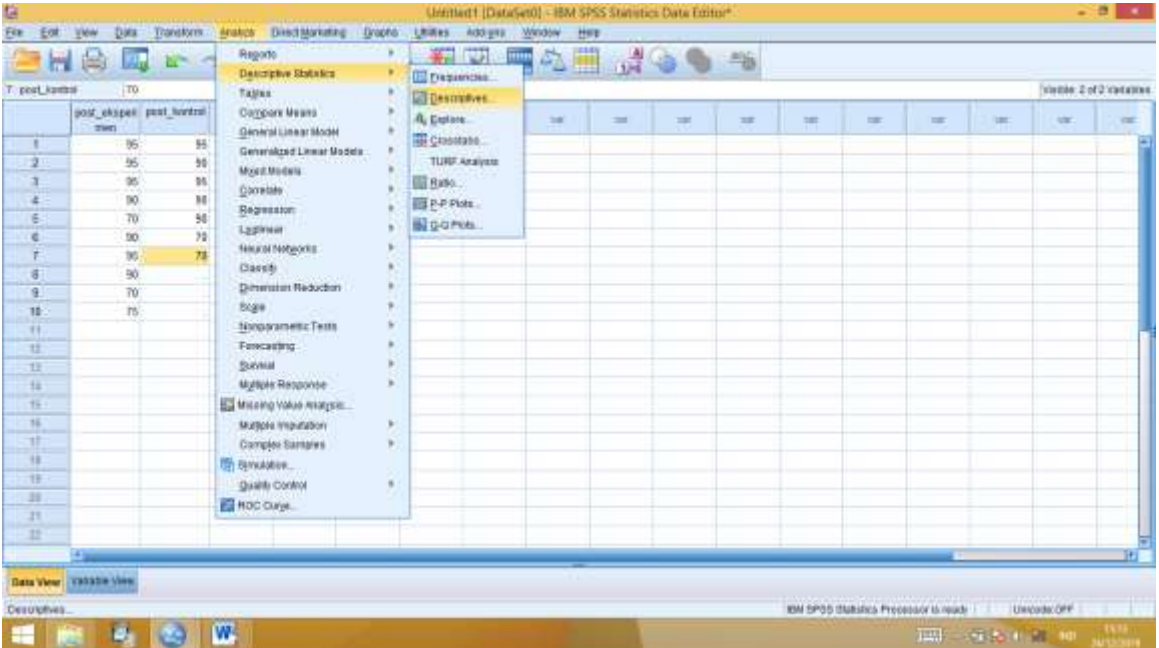

4. Pindahkan Eksperimen dan Kontrol ke Variabel, Klik Options, conteng Mean,Standar Deviasi, Minimal dan Maximal

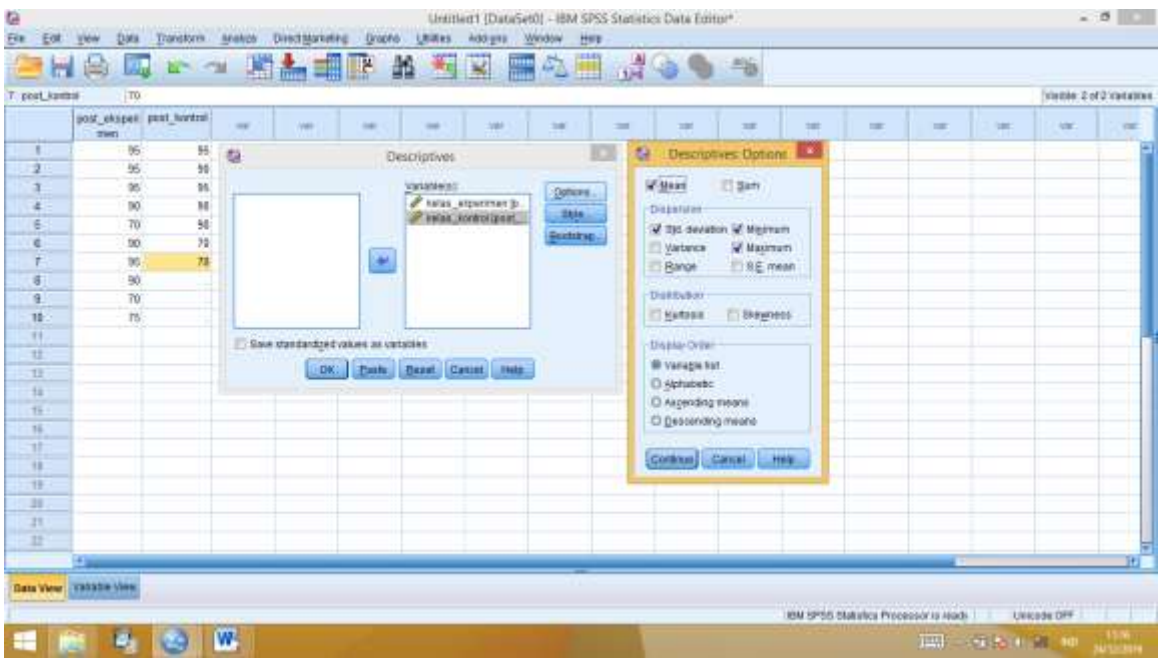

5. Klik OK, maka muncul Output seperti berikut.

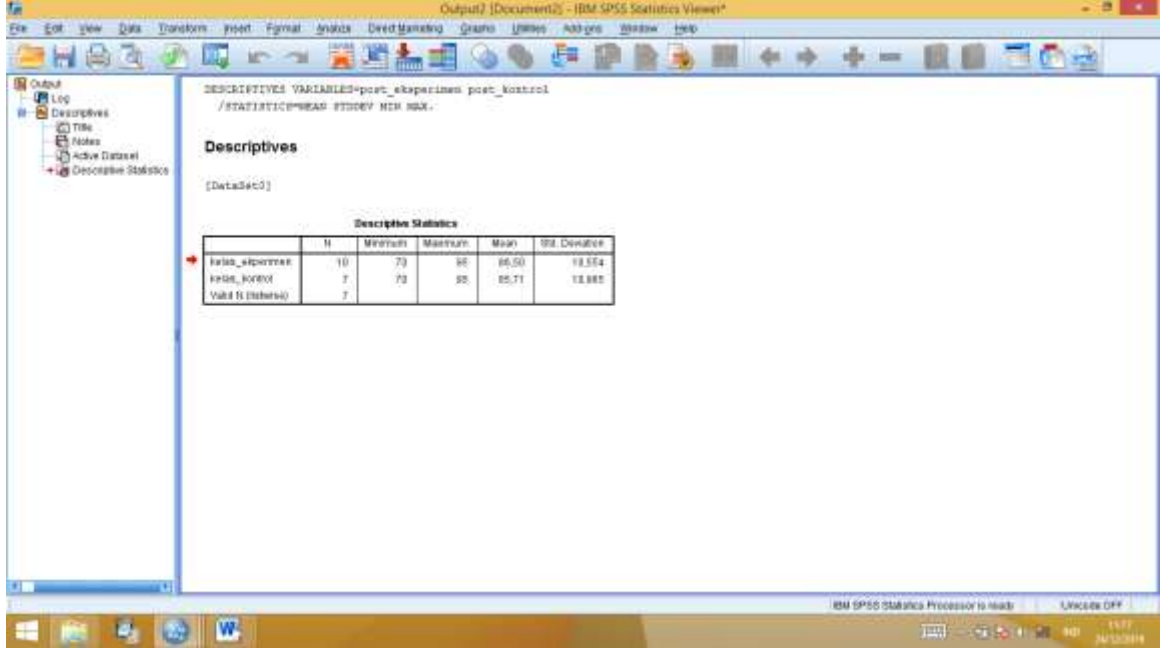

Maka diperoleh Hasil Data Sebagai Berikut

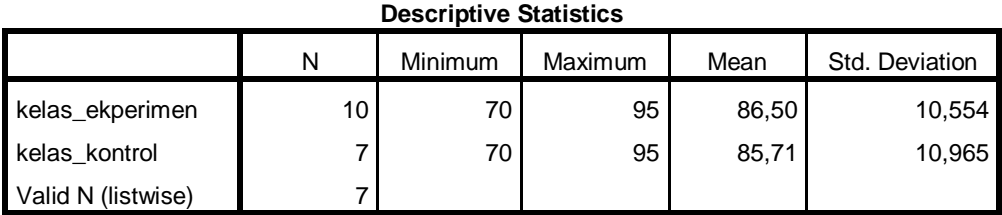

Dari tabel di atas diketahui bahwa nilai minimum dari kelas Eksperimen 70 dan Kelas Kontrol juga 70. Nilai Maximum dari kelas Eksperimen adalah 95 dan kelas Kontrol adalah 95.

Adapun rata-rata kelas Eksperimen 86,50 sedangkan kelas Kontrol adalah 85,71. Standar Deviasi dari kelas Eksperimen adalah 10,554 dan kelas Kontrol adalah 10,965.

#### **Uji Normalitas**

1. Buka Program SPSS, klik Variabel View lalu isi Name dengan Eksperimen

dan Kontor, rubah Decimals menjadi 0.

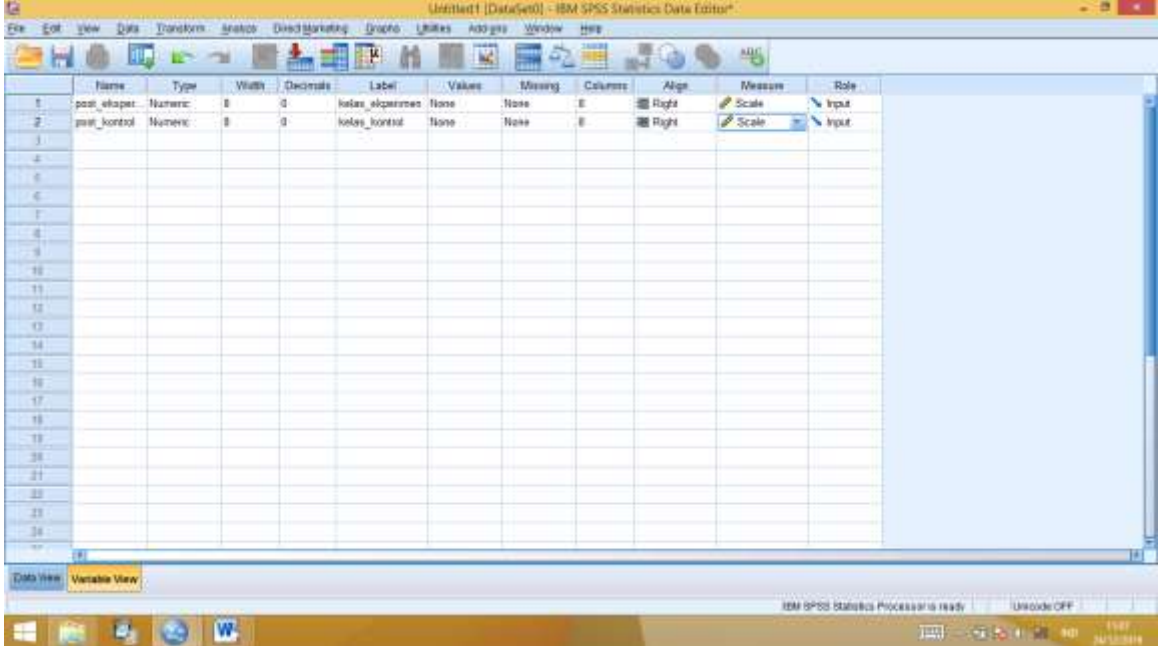

- $\frac{1}{2}$ **M 图 W 图 心画**  $100 - 5$ T. post\_komis  $\overline{10}$ Stelle 2 of 2 minimi post\_chapes\_post\_turtral ×.  $\frac{1}{2}$  $\sim$  $\alpha$ **SHE**  $\alpha$ ü .<br>Ge w u ä,  $2901$ 7  $\overline{16}$ y.  $\frac{1}{2}$ ű, 翁 38 35<br>36  $\frac{10}{70}$ z ü  $\overline{\phantom{a}}$ 化产品单体引动体系 计非正常计算机 90 ä 36<br>30  $\pi$  $\overline{\bf n}$  $16$ Bata View Valiable View IBM 8PSS Statution Processor is ready | Univolve OFF **E 6 5 8 W** THE SERVICE OF SALE
- 2. Klik Data View, kemudian isi Nilai berdasarkan Kelompoknya

3. Pilih Analyze, Nonparametric Test, Legacy Dialogs, 1- sample K-S

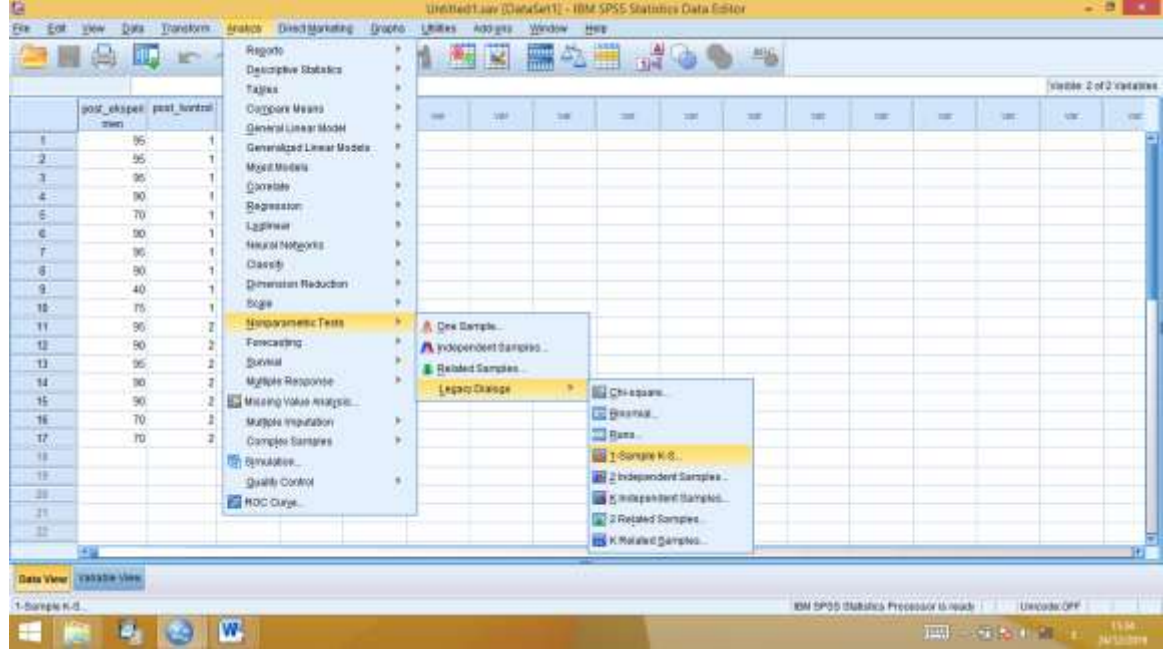

- Lintztiert1 (DatuSet0) IBM SPSS Statistics Data Editor\*  $-0$ **THIS Q F 1 ML LE A HE R DI** HOO  $-26$ T\_phot\_ka State 2 st2 centres  $\overline{10}$ post\_eksper post\_keetn ue.  $\overline{a}$  $\pm$  $\alpha$ u,  $\frac{1}{2}$ .. u ü a,  $\overline{\mathbf{R}}$  $\overline{u}$ ü, W  $\overline{2}$ łä.  $\overline{\mathbf{z}}$ 98  $\overline{M}$ **EVienache List**  $\overline{10}$ Tyse.  $\widetilde{n}$ State, eigenmen ja.<br>States kortmi (post... 96 E **Others** 10  $\overline{\mathbf{55}}$  $10$ 78  $\frac{1}{3}$  $\overline{\phantom{a}}$ 90 19 精力性缺陷性病 化排出的过去式  $\overline{10}$  $16$ TentClutchutkan Vigenci El geten<br>El Polson El Doonesta DK | Bara | Best | Casce | Inco. **Data View** Valiable View IBM SPSS Statutes Processor is read- | Unicode OFF **E & & & W** TAX - 19 (2010) 100
- 4. Pindahkan Eksperimen dan Kontrol ke test Variabel List, lalu klik OK

Maka akan muncul Tabel sebagai berikut.

|                                  |                | kelas_ekperime |                |
|----------------------------------|----------------|----------------|----------------|
|                                  |                | n              | kelas_kontrol  |
| l N                              |                | 10             |                |
| Normal Parameters <sup>a,b</sup> | Mean           | 86,50          | 85,71          |
|                                  | Std. Deviation | 10,554         | 10,965         |
| Most Extreme Differences         | Absolute       | ,330           | ,366           |
|                                  | Positive       | ,210           | ,210           |
|                                  | Negative       | $-330$         | $-0.366$       |
| <b>Test Statistic</b>            |                | ,330           | ,366           |
| Asymp. Sig. (2-tailed)           |                | $,003^\circ$   | $,005^{\circ}$ |

**One-Sample Kolmogorov-Smirnov Test**

a. Test distribution is Normal.

b. Calculated from data.

c. Lilliefors Significance Correction.

#### **Pengambilan Keputusan**

Jika Sig. (2-tailed) > 0,05 maka data berdistribusi Normal

Jika Sig. (2-tailed) < 0,05 maka data berdistribusi tidak Normal.

Berdasarkan tabel di atas diketahui kelas Eksperimen Sig. (2-tailed) adalah 0,14 > 0,05 maka data tersebut Normal, dan pada kelas Kontrol Sig. (2-tailed) adalah 0,11 > 0,05 maka data tersebut Normal.

#### **Uji Homogenitas**

Buat variabel pada sheet Variabel View pada halaman SPSS. Pada kolom "Name" ketik Hasil kolom pertama dan Kelompok kolom kedua, pada kolom "label" ketik Hasil Belajar kolom pertama dan Kelompok kolom kedua. Kolom kedua values klik none, muncul kotak dialog "value label", pada kotak value isikan dengan I dan pada kotak label eksperimen dan value 2 dengan label kelompok kontrol, kemudian klik add. Dan pada kolom "Measure" pilih Scale.

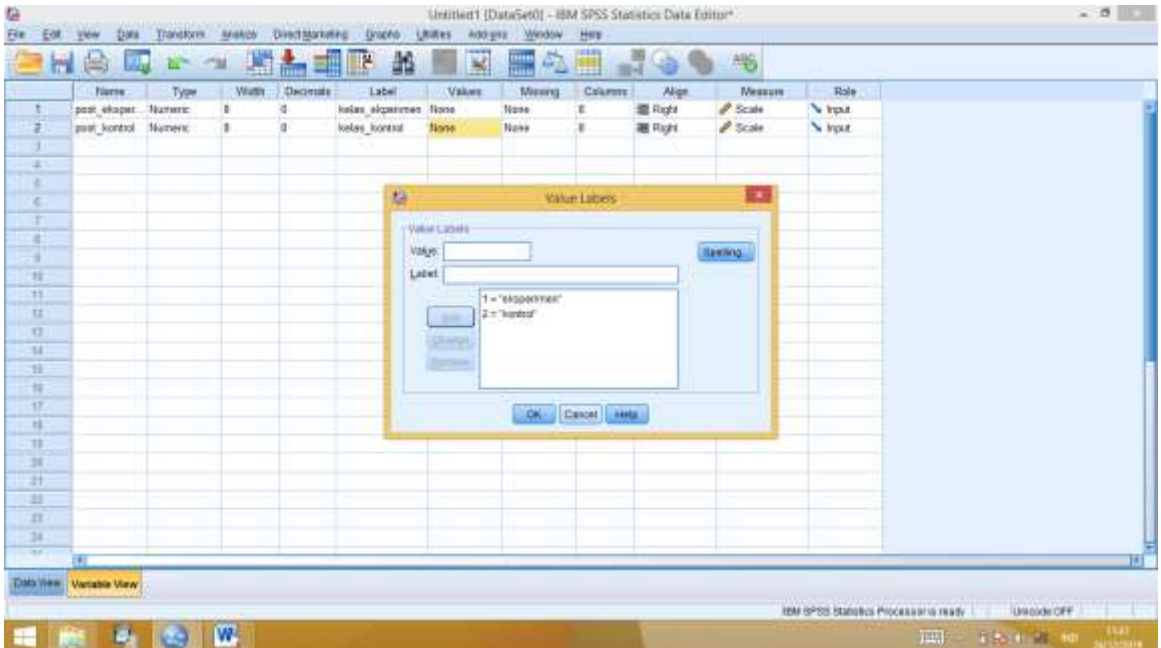

2. Pada Data View, masukkan data nilai Kelompok Eksperimen dan Kelompok Kontrol pada kotak hasil kemudian sesuaikan kategori kelompok pada kotak kelompok.

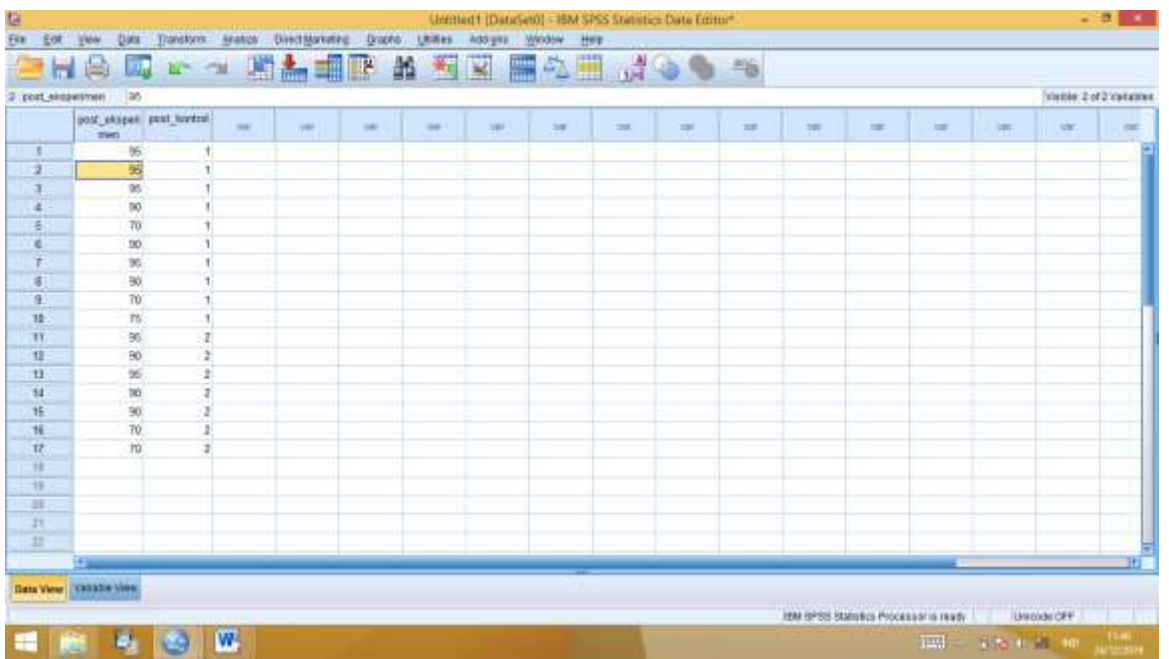

3. Pilih Analyze – Compare Means – One Way Anova

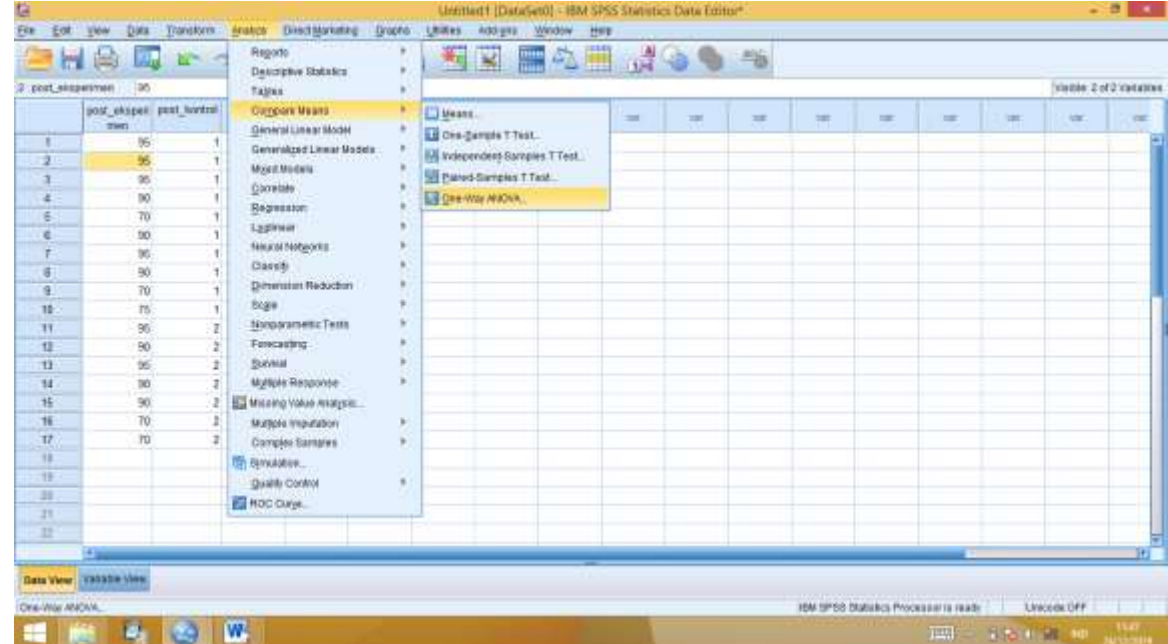

4. Muncul kotak One Way Anova, kemudian masukkan variabel "Hasil Belajar" ke kotak Dependent List dan variabel "Kelompok" ke kotak Factor, "lalu klik options muncul kotak dialog "One Way Anova Options, pada "Statistics" beri tanda ceklist "Homogeneity of Variance test, klik Continue.

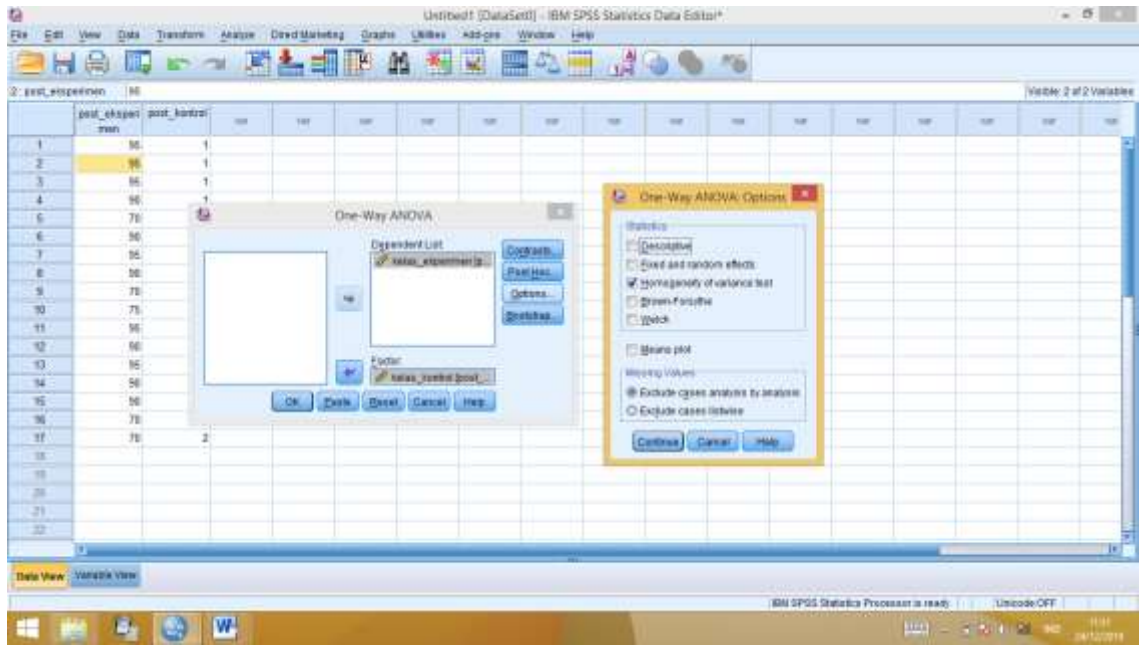

5. Klik OK, maka muncul Output seperti berikut.

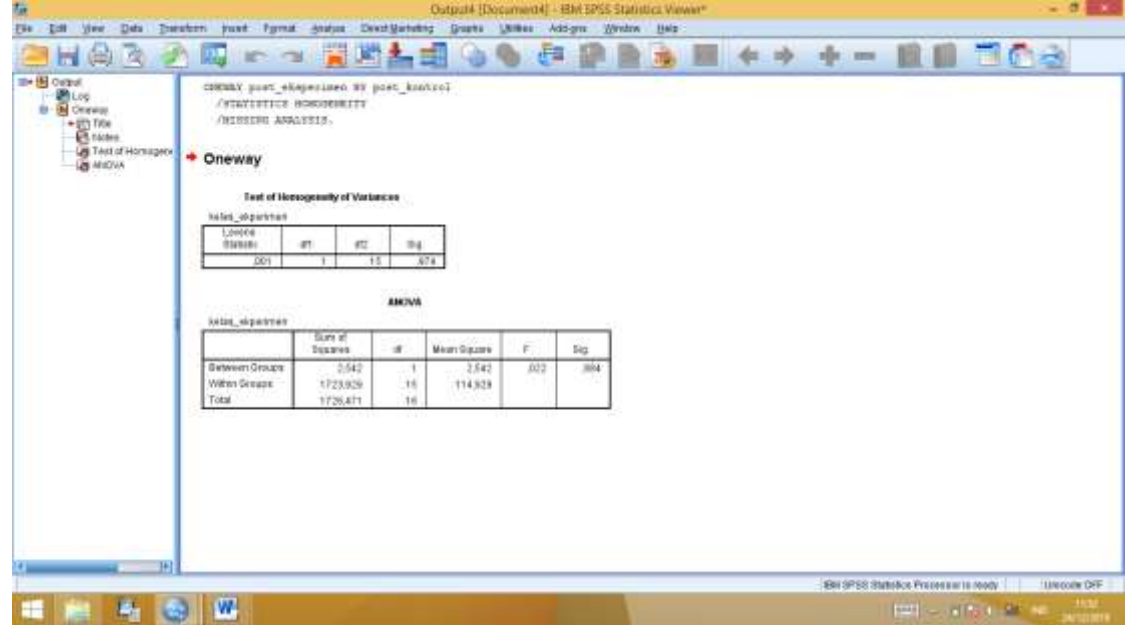

Maka diperoleh hasil Uji Homogenitas Posttest Kelompok Eksperimen dan Kelompok Kontrol

**Test of Homogeneity of Variances**

kelas\_ekperimen

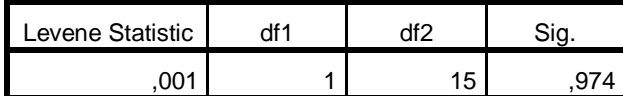

Diperoleh Sig.0,974 > 0,05 maka  $H_0$  diterima dan  $H_a$  ditolak, artinya varians data kelompok Eksperimen dan kelompok Kontrol adalah sama atau Homogen. Karena data berdistribusi Normal dan varians Homogen maka dilakukan Uji u.

- $\bullet$  Uji U
- 1. Buatlah variabel sama dengan variabel Uji Homogenitas pada Variabel View.

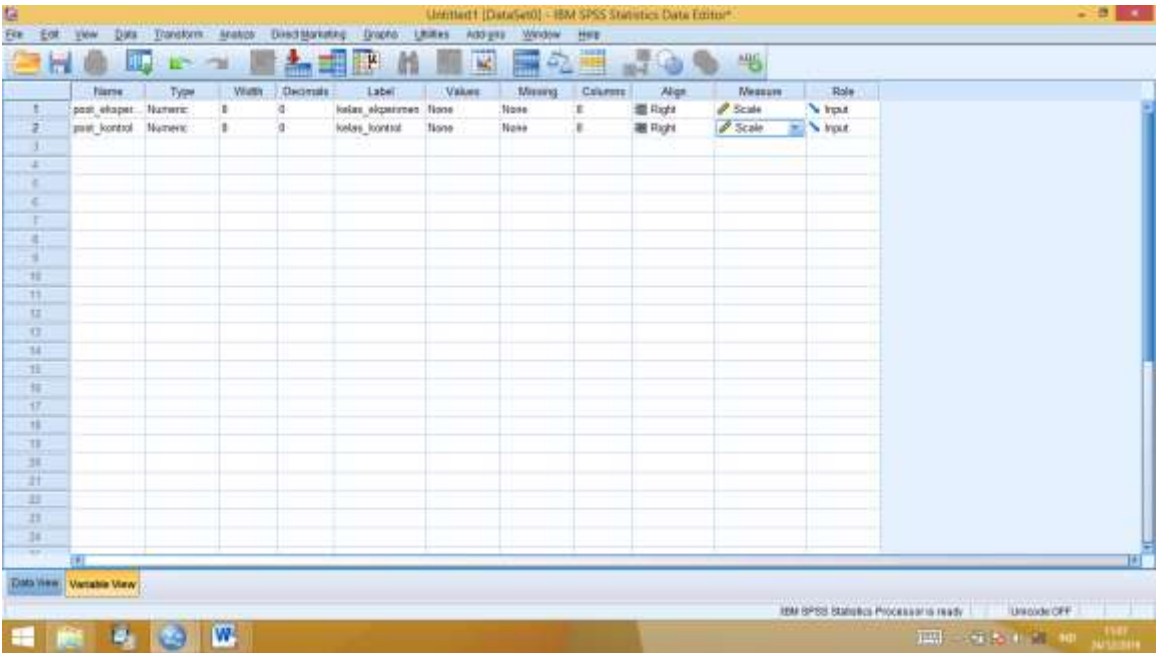

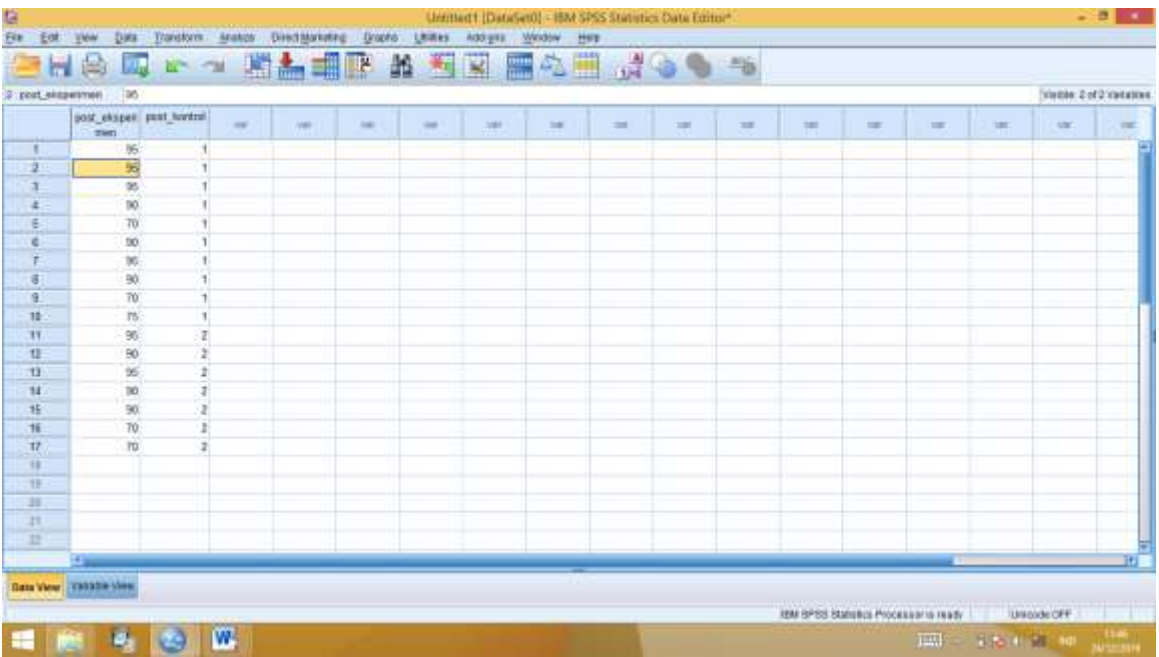

2. Dan masukkan data pada Data View.

3. Pada menu, klik **Analyze, Non Parametric Test, 2 Independent Samples**. Masukkan **Nilai** ke kotak **Variables** dan masukkan **Metode** ke kotak **Grouping variable**

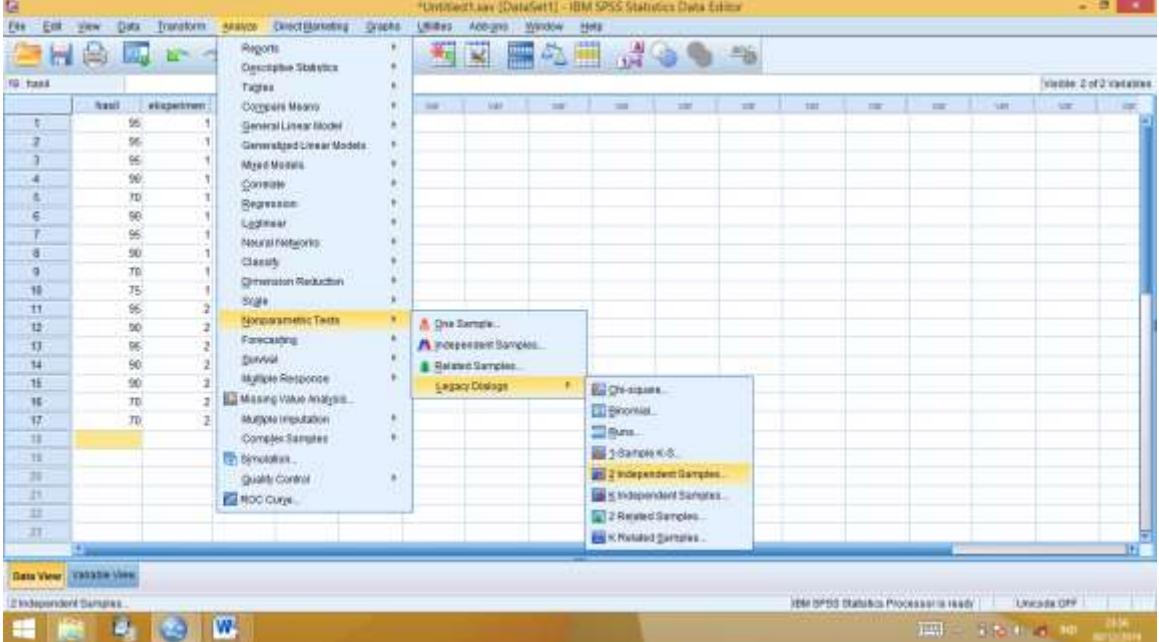

4. Pindahkan variabel Hasil Belajar ke kotak Test Variable (S) dan variabel kelompok ke Kotak Grouping Variabel, klik Define Groups pada kotak dialog isi 1 pada kotak Group 1 dan 2 pada kotak Group 2, lalu klik Continue.

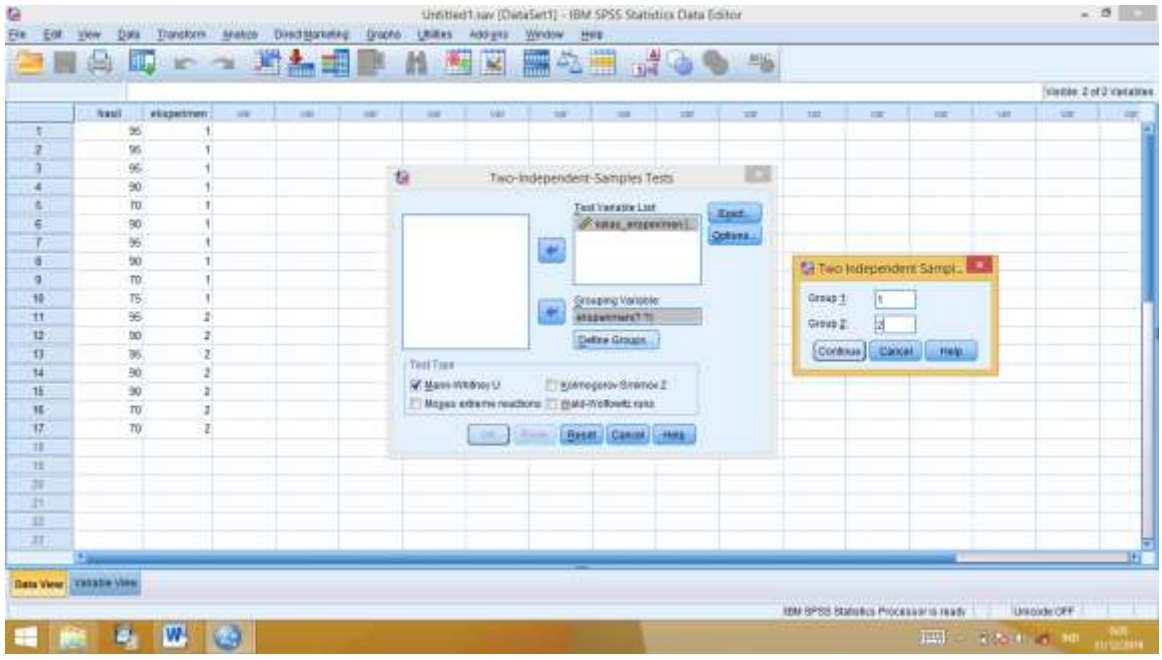

5. Klik OK, maka muncul Output seperti berikut.

## **Mann-Whitney Test**

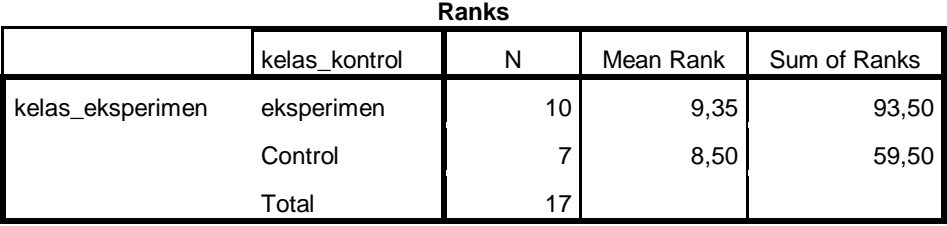

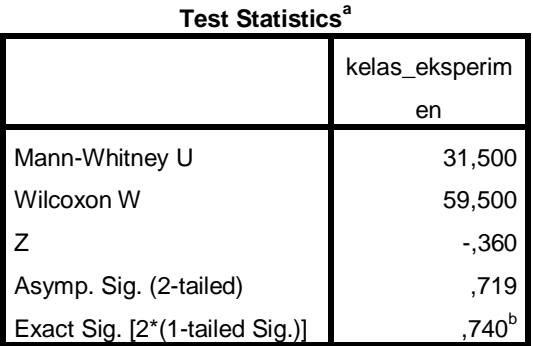

a. Grouping Variable: kelas\_kontrol

b. Not corrected for ties.

#### Pengambilan keputusan

H<sup>a</sup> : terdapat perbedaan antara kelas Eksperimen dan kelas Kontrol

H<sup>0</sup> : tidak terdapat perbedaan antara kelas Eksperimen dan kelas Kontrol

Jika Sig. (2-tailed) > 0,05 maka  $H_0$  diterima dan  $H_a$  ditolak. Jika Sig. (2-tailed) <  $0.05$  maka H<sub>a</sub> diterima dan H<sub>0</sub> ditolak.

Maka diperoleh hasil uji u, bahwa Sig. (2-tailed)  $0,719 < 0,05$  maka H<sub>0</sub> diterima H<sub>a</sub> ditolak. Jadi, hasil belajar post-test antara kelompok Eksperimen dan kelompok Kontrol tidak ada perbedaan.

# **االختبار القبلي في الصف اإلجتماعية و الصف الطبيعية**

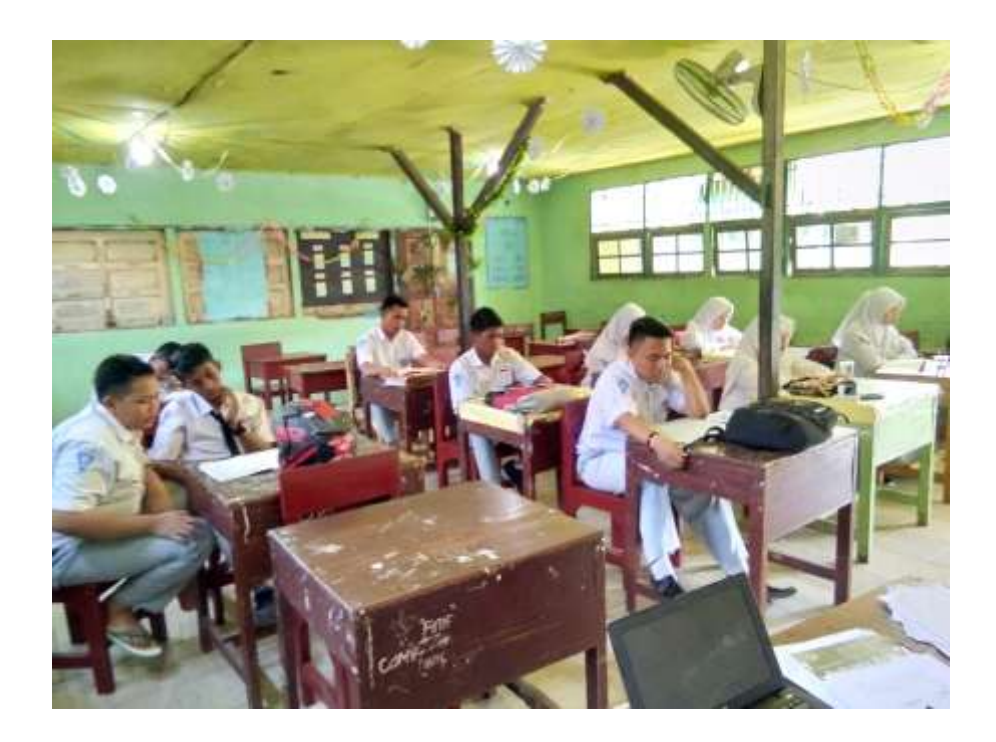

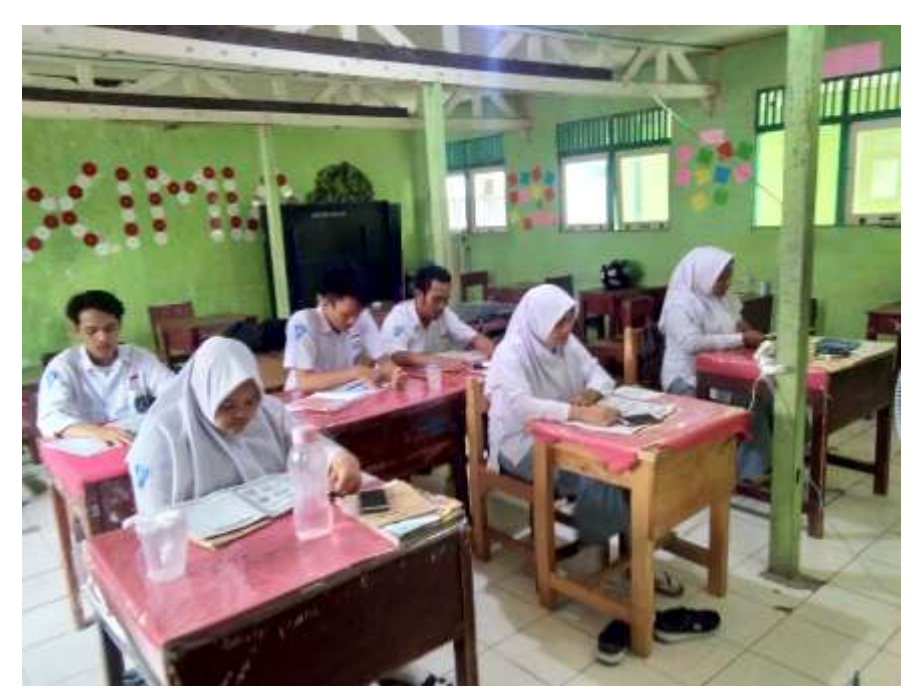

# **الفصل التجربية**

# الباحث يستمع املفردات عن املوضوع **آمل المراهقين**

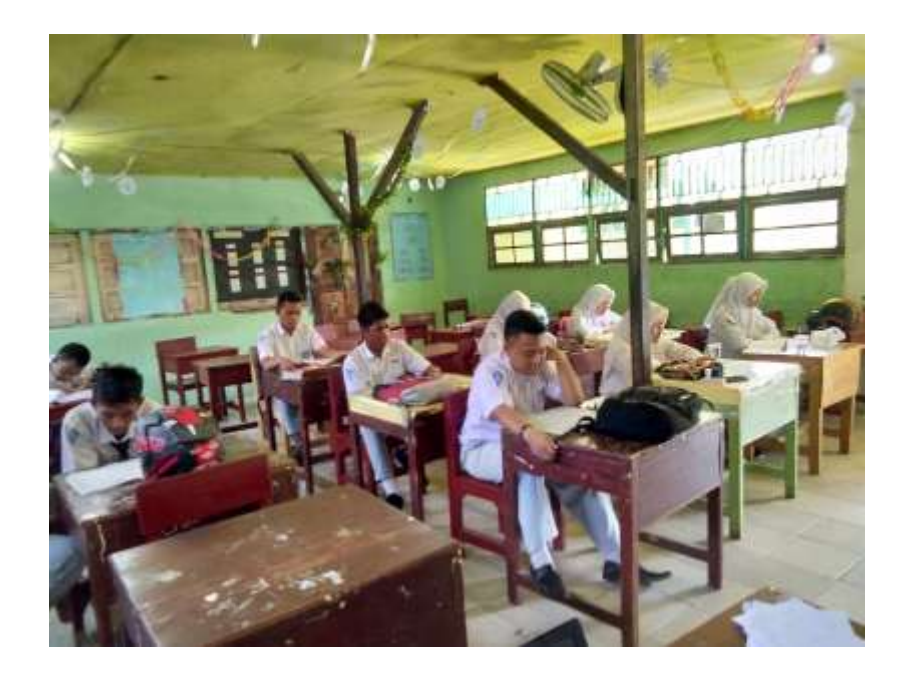

## – الباحثة تفرق ٢ المحموعة

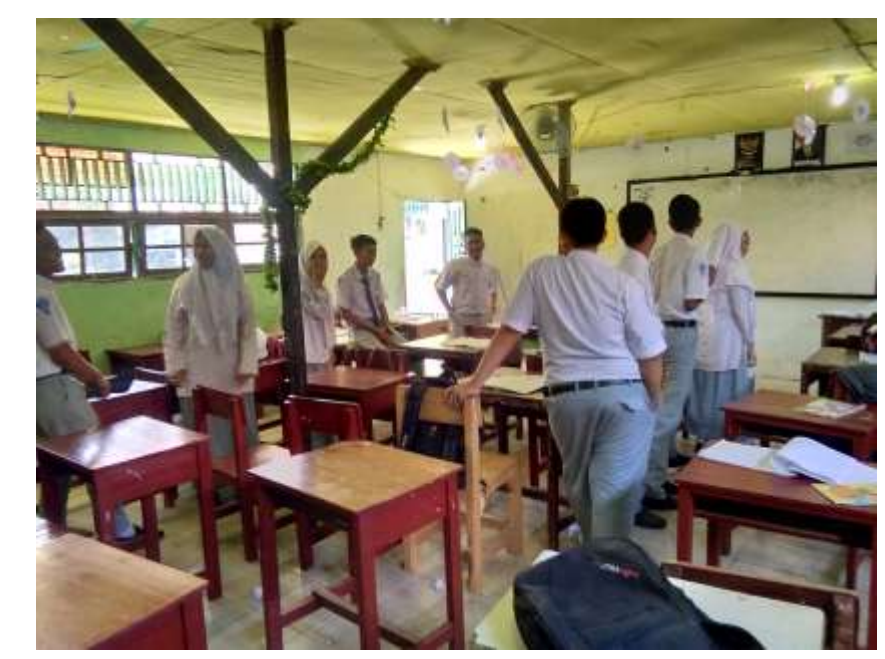

- مث الالعب األول يقبل اهلمس من مدرسه مث يلقى ما مسعه إىل الالعب الثاىن، اللاعب الثانى يلقى ما سمعه إلى اللاعب الثالث وهلّم جرّ

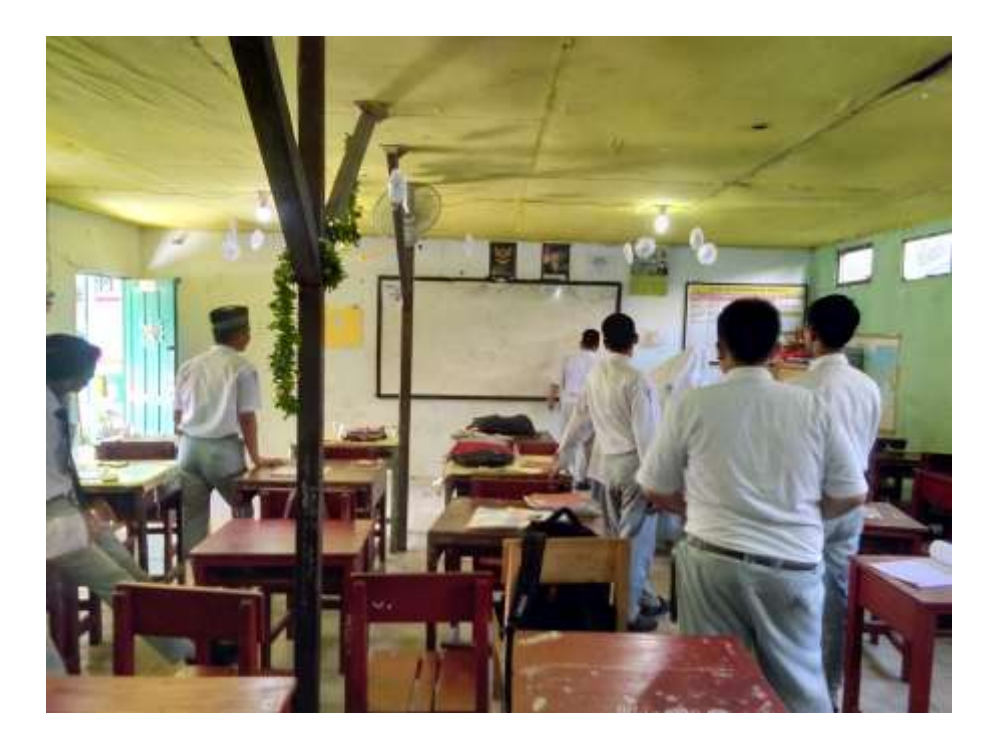

- والالعب األخرى يكتب على السبورة ألخذ النتيجة.

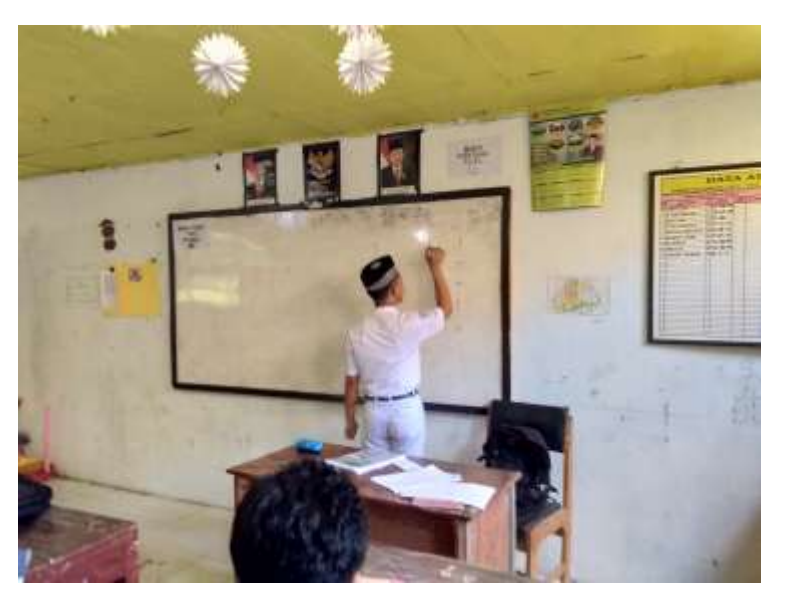

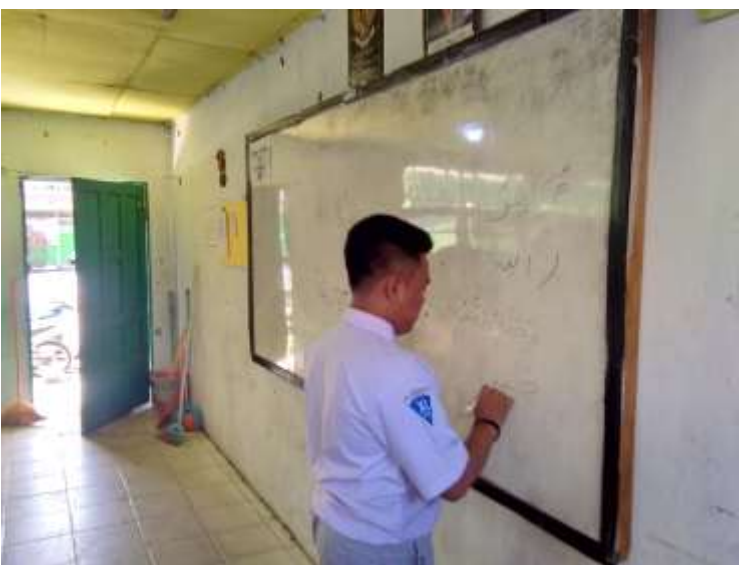

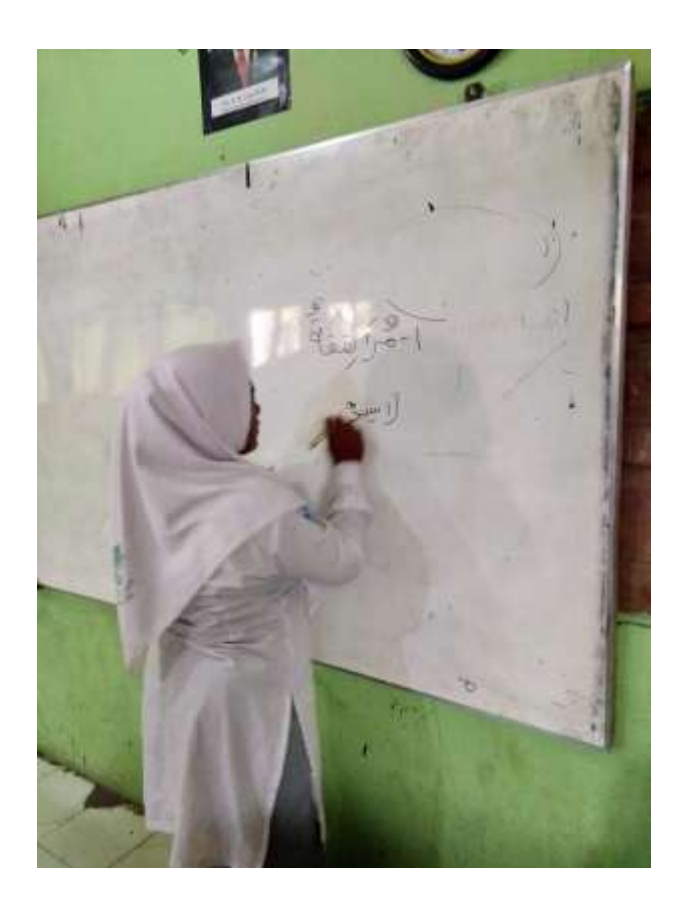

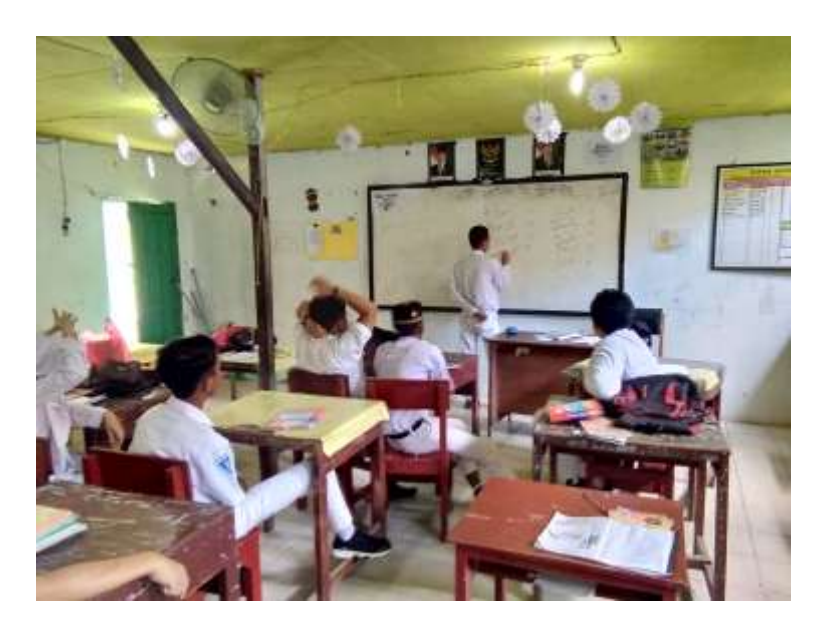

- الفصل الضابطة

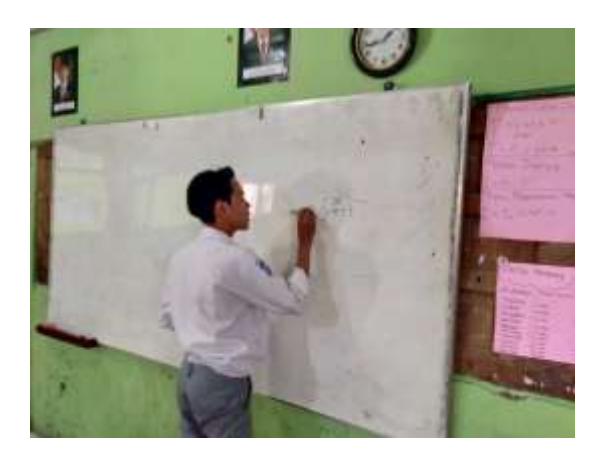

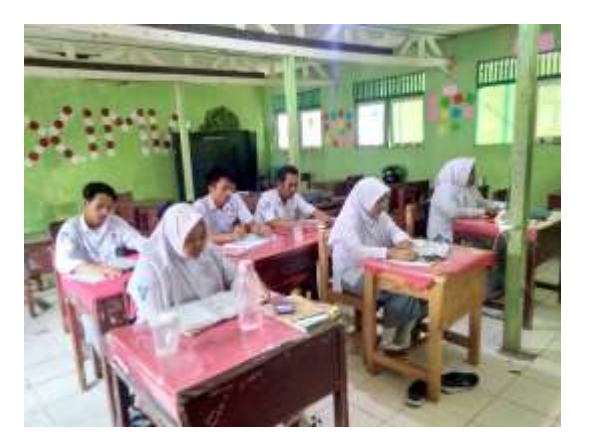

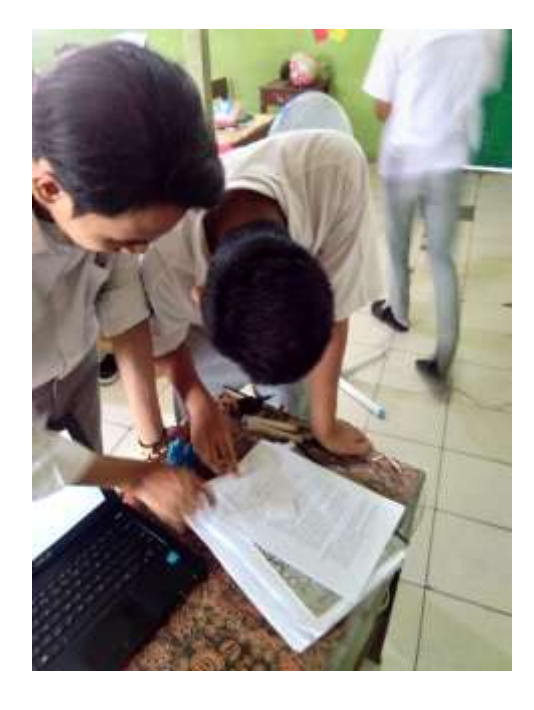

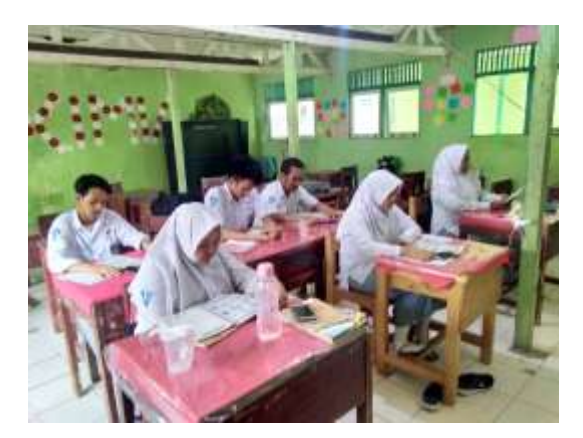

**- االختبار البعدي**

# **الفصل التجربية و الفصل ضابطة**

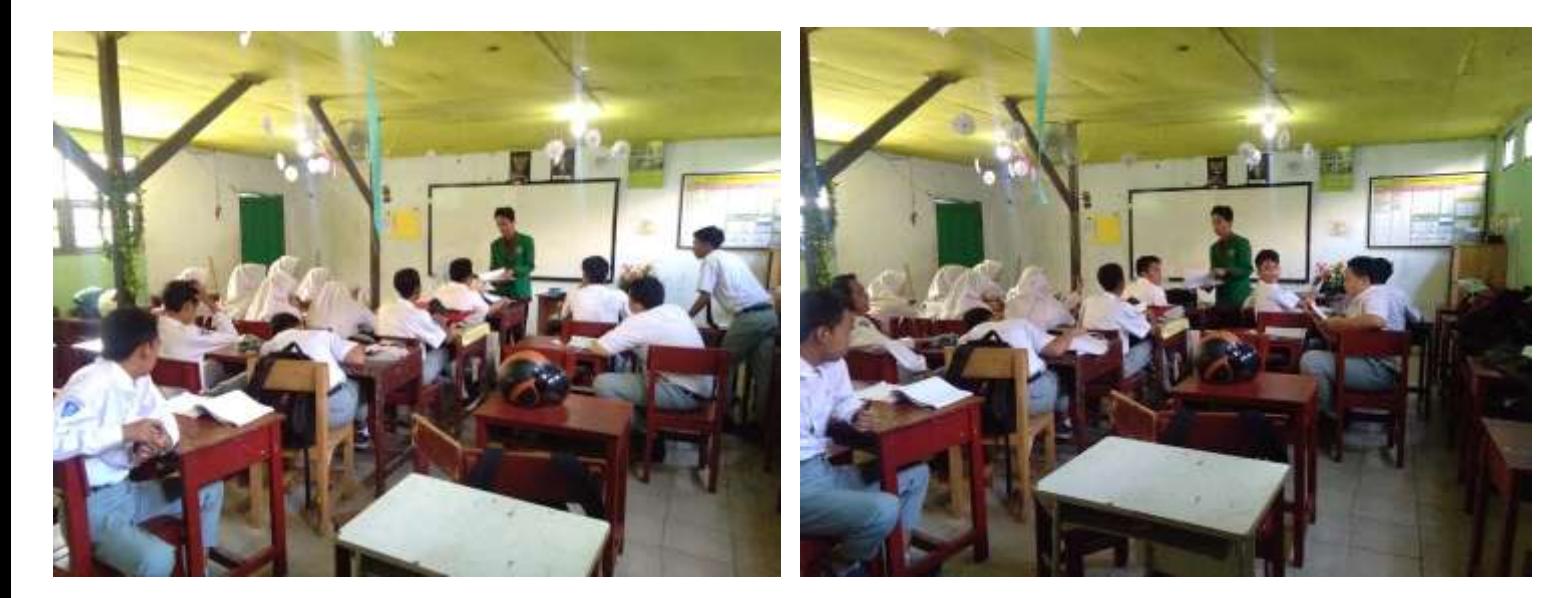

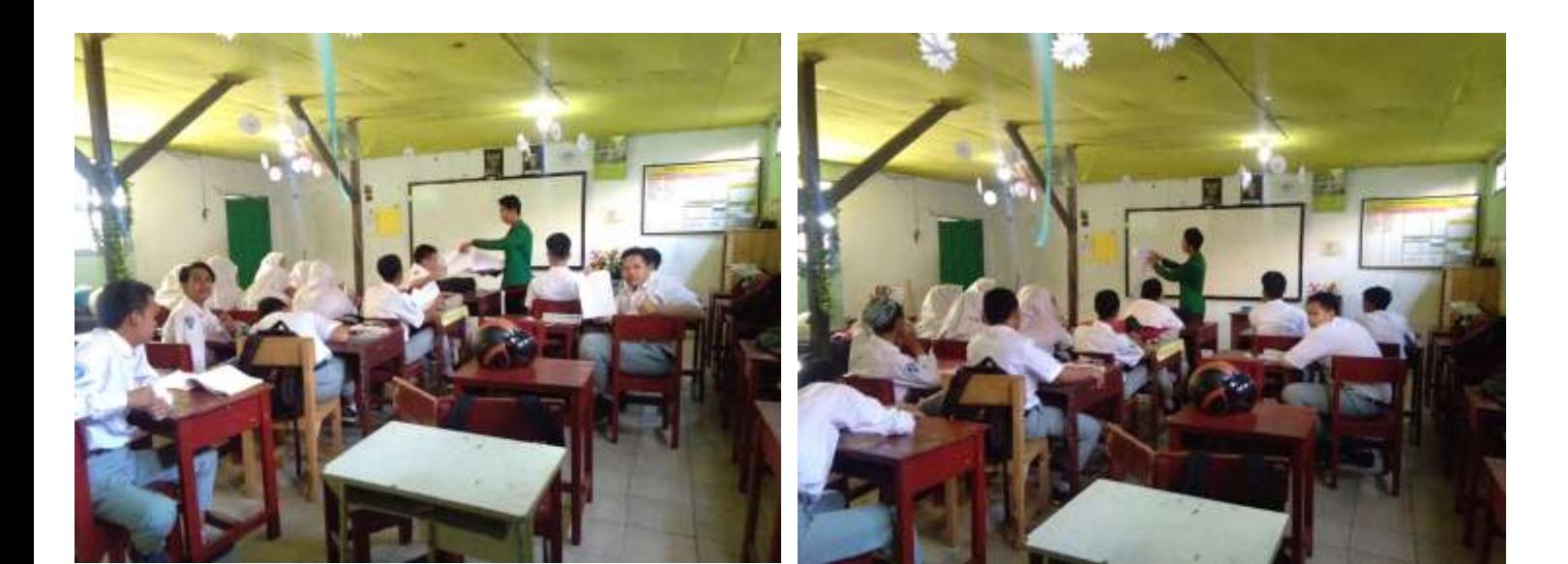

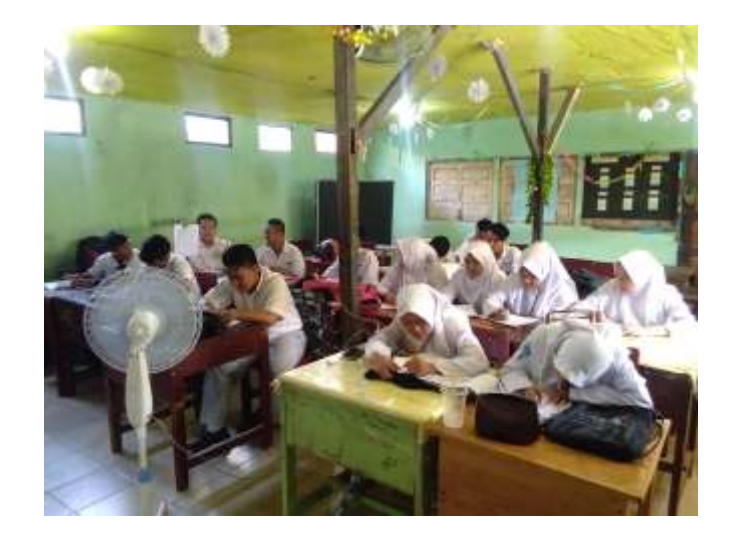

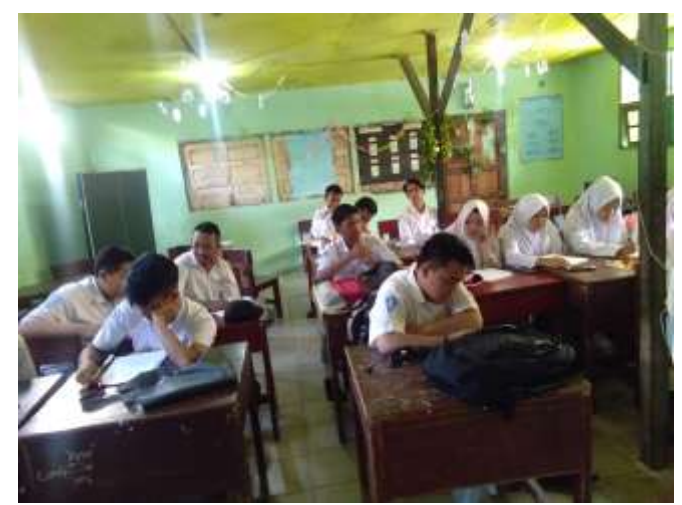

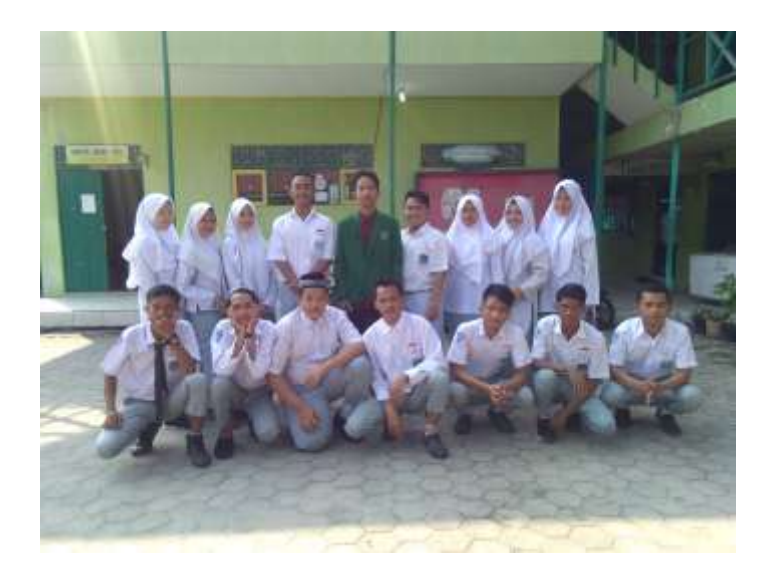

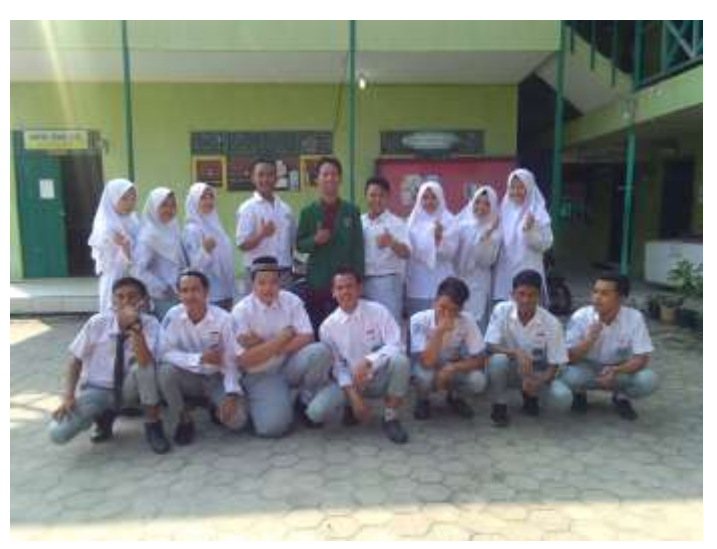

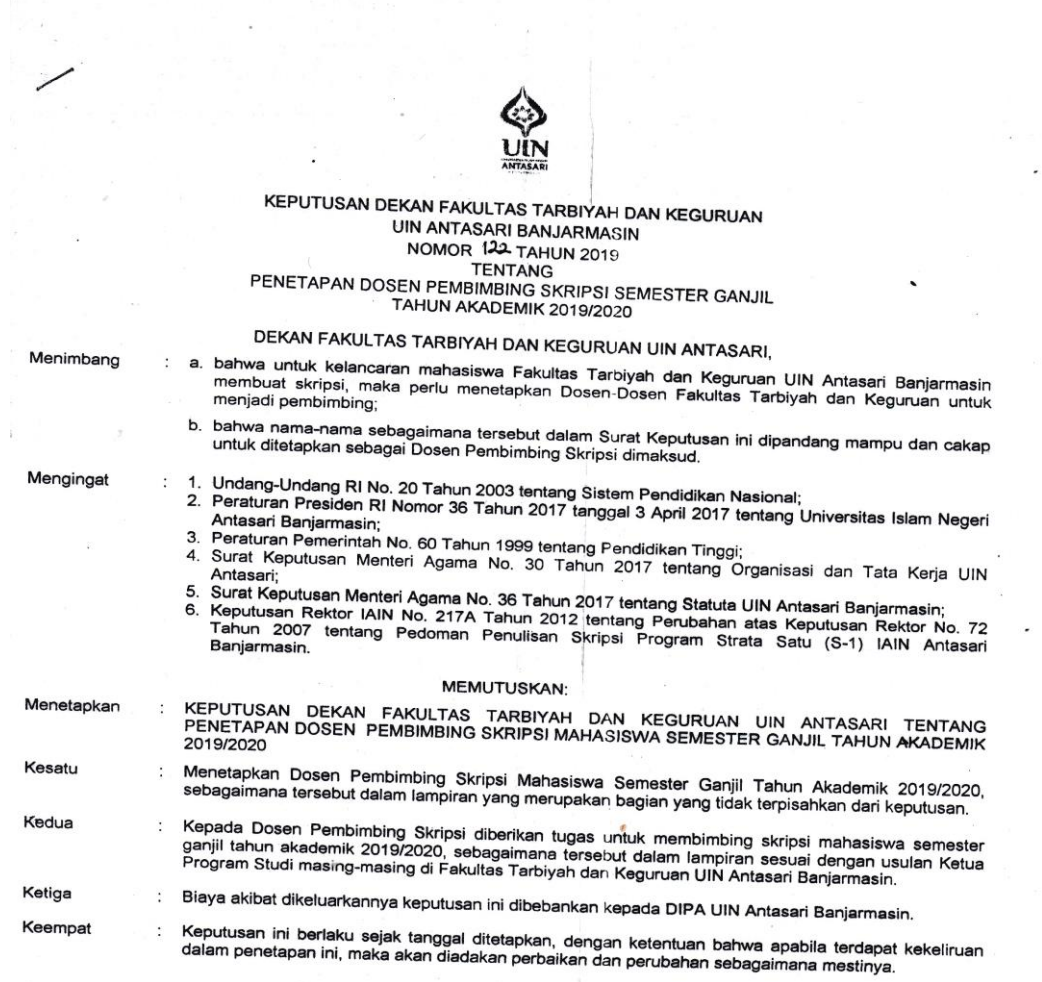

kan di Banjarmasin<br>Ipgaal Agustus 2019 **NTERITA** D w. ALLAND ALLAND M. Juan A. M. Pd.

 $\ddot{\cdot}$ 

 $\ddot{\phantom{0}}$ 

 $\bar{\mathcal{L}}$ 

 $\overline{\phantom{a}}$  .

 $\frac{1}{\sqrt{2}}$ 

 $\pmb{\cdot}$ 

 $\label{eq:2.1} \begin{array}{cc} \mathcal{O} & \mathcal{O} & \mathcal{O} \\ \mathcal{O} & \mathcal{O} & \mathcal{O} \end{array}$ 

 $\tau = \tau_{\rm eff}$ 

- Tembusan:<br>1. Rektor UIN Antasari Banjarmasin;<br>2. Ketua Jurusan;<br>3. Dosen Pembimbing<br>4. Arsip.
- 
- 

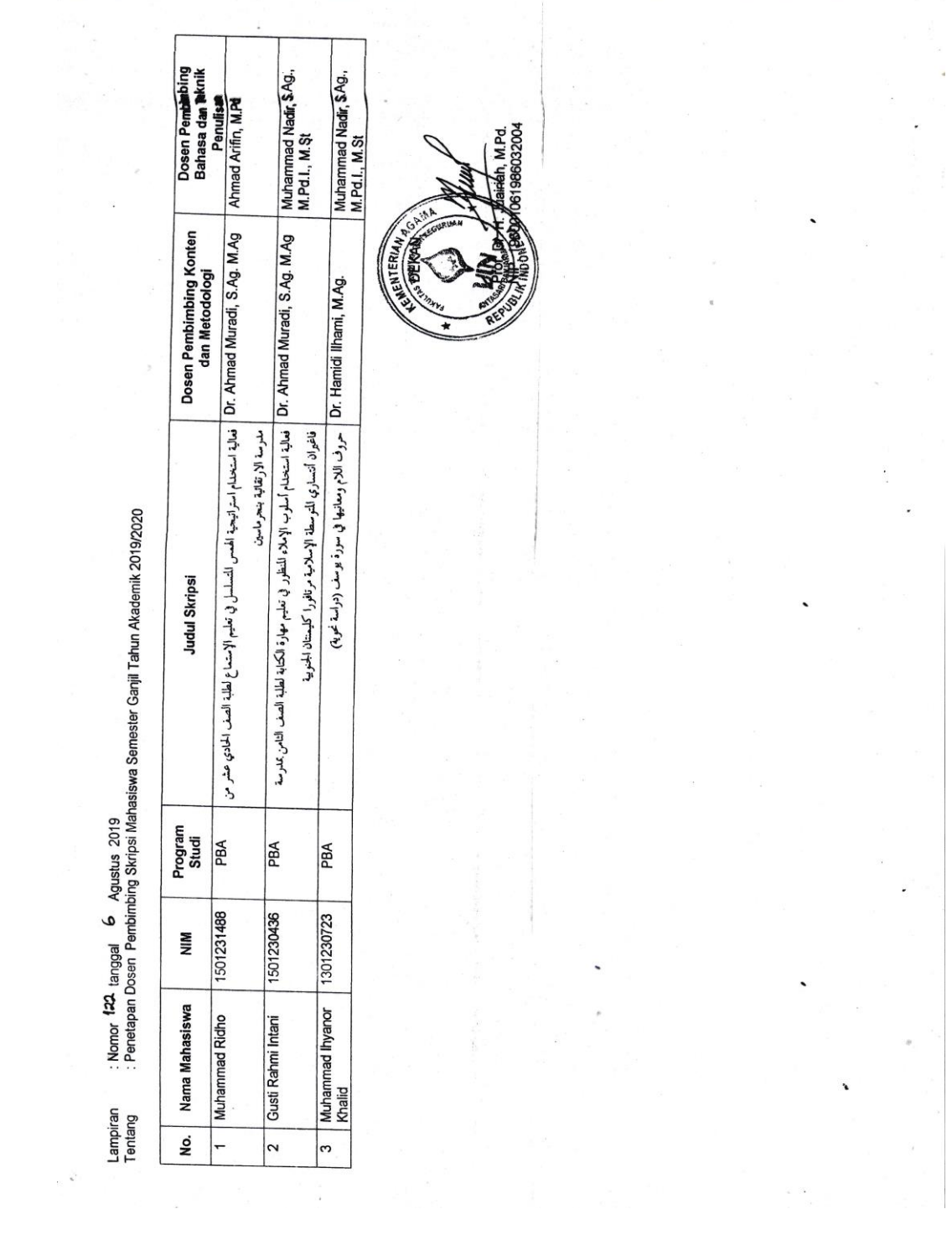

KEMENTERIAN AGAMA REPUBLIK INDONESIA UNIVERSITAS ISLAM NEGERI ANTASARI FAKULTAS TARBIYAH DAN KEGURUAN **BIRO SKRIPSI** Jalan Jenderal Ahmad Yani KM. 4,5 Banjarmasin<br>Telepon (0511) 3253939 Faksimile (0511) 3274492 Email: ftk.antasari@gmail.com Web: www.ftk.uin-antasari.ac.id **CATATAN SEMINAR PROPOSAL SKRIPSI** Muhammad Ridho 1. Nama Mahasiswa 1501231488  $2.$ NIM PBA<br>PBA<br>Or Ahmed Muradi, S. Ag. M. Ag. Les 3. Program Studi 4. Judul Proposal Skripsi 5. Dosen Pembimbing 6. Catatan Hasil Seminar Catatan/saran Penanggap **NO**  $NO$ Catatan/saran Dosen ا لمزا تغسّر هذا الهوضوع ؟ القتحرا طههله الدزانيب وليس ٢. طاذا نخت هذه استرعجات 1 اصلح اندم الهو برند» "ابرتفا ثبه في مها برة الإستماع ؟ وما أملويرسة النانوية منیم می هذه استهاتبحبان؟ كالتحديد الإجرائيي ببن عن ٣ ما محي الخطوا ب في استراتيجية ياءواضعا همس الانسلسل ) ه زجود الحداق الأر متوسطة .<br>نرد الكلما ے في اسئلة ال وت واحدة او مجهو ث برالمحصوب تفلط تسا اخنسا اخنبا برقبا<br>عام في المتحبون دَهُ وَ  $+$   $\sim$   $\sim$  9 Je lein & courant leiling. Banjarmasin, 22 Agustus .......2019 Moderator,

Algaysari

Catatan: Lembaran seminar ini, diisi oleh moderator

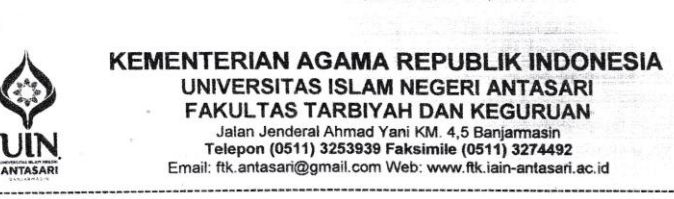

# SURAT RISET<br>Nomor: B-524º /Un.14/III.1.t/pp.00.9/10/2019

Dekan Fakultas Tarbiyah dan Keguruan UIN Antasari, dengan ini menugaskan kepada:

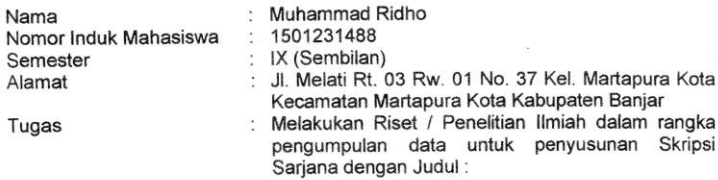

فعالية استخدام لعبة الهمس المتسلسل في تعليم الاستماع لطلبة الصف الحادي عشر من مدرسة الثانوية ارتقانية بنجرماسين

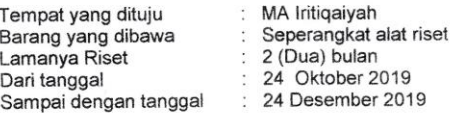

Demikian Surat Riset ini diberikan kepada ybs, agar pihak-pihak yang berkepentingan dapat memberikan bantuan seperlunya.

> Wakil Dekan Bidang Akademik dan Kelembagaan,

Skripsi

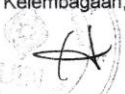

**Dr. Hairul Hudaya, M.Ag<br>NIP. 197510232006041003** 

Mahasiswa yang bersangkutan,

Ω Muhammad Ridho NIM. 1501231488

×,

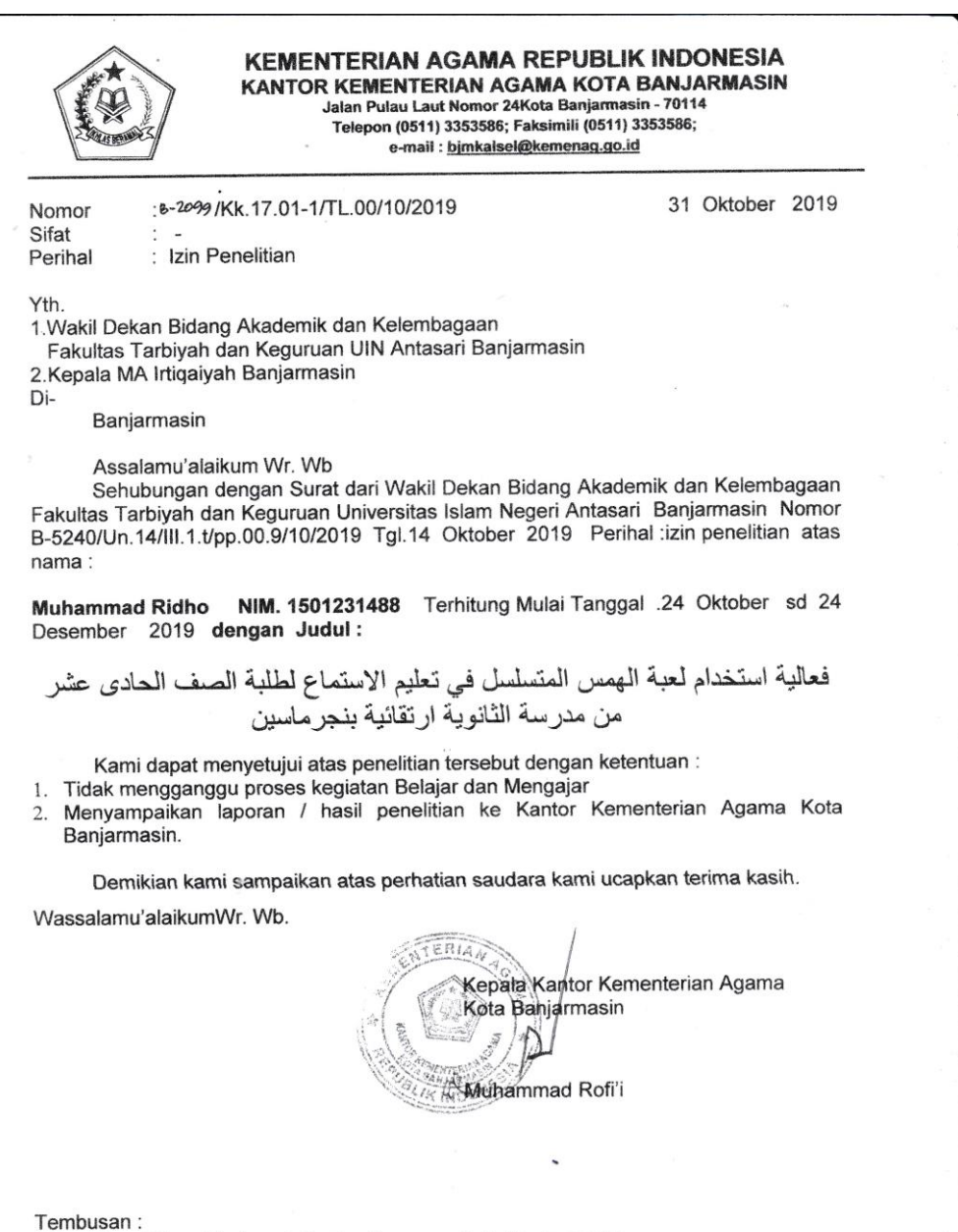

1. Kasi Pendidikan Madrasah Kantor Kemenag Kota Banjarmasin 2. Mahasiswa Yg Bersangkutan

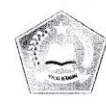

i.

KEMENTERIAN AGAMA REPUBLIK INDONESIA KANTOR KEMENTERIAN AGAMA KOTA BANJARMASIN **INTERNATION AGAMA NOTA BANJARMAS**<br>MADRASAH LIYAH IRTIQAIYAH BANJARMASIN<br>JI. Bakti Rt.32 Rw. 04No.04 A Pemurus Dalam Banjarmasin 70248<br>Telp. 05114282351 Fax : 05114282351<br>Email : <u>irtiqaiyah.ma@gmail.com</u>

#### **SURAT KETERANGAN** Nomor: MA.IQ/SKt.042/E.Um/078/X/2019

Yang bertanda tangan dibawah ini Kepala Madrasah Aliyah Irtiqaiyah Banjarmasin menerangkan bahwa:

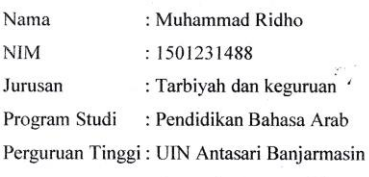

Yang bersangkutan akan melaksanakan penelitian di Madrasah Aliyah Irtiqaiyah Banjarmasin pada tanggal 24 Oktober 2019 s/d 24 Desember 2019 dalam rangka melengkapi penyusunan skripsi yang berjudul

.<br>.''فعاليــــة اســتخدام لعبـــة الهمس المتسلســــل فــي تعليــــم لطلبـــة الصــف اللحـادي عشـر من مدر سة الثانويــــة ارتقانيـــــة بنجرماســـــين''

Demikian Surat Keterangan ini diberikan kepada yang bersangkutan untuk dipergunakan sebagaimana mestinya.

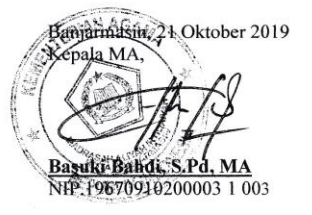

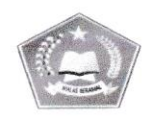

**KEMENTERIAN AGAMA REPUBLIK INDONESIA** KANTOR KEMENTERIAN AGAMA KOTA BANJARMASIN MADRASAH ALIYAN ACIDANIAN NG PARAMANIN<br>MADRASAH ALIYAN IRIQAIYAH BANJARMASIN<br>JI. Bakti Rt.32 Rw 04 No.4 A PemurusDalam Banjarmasin 70248<br>Telp. 05116744058 Fax. 05116744058<br>Email : irtiqaiyah.ma@gmail.com

#### **SURAT KETERANGAN PENELITIAN** Nomor: MA.IQ/SKt.044/E.Um/089/XI/2019

Yang bertanda tangan di bawah ini:

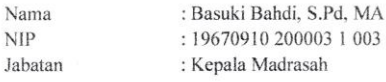

Menerangkan bahwa:

 $\sim$ 

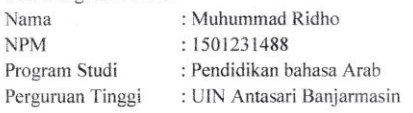

Telah selesai melaksanakan penelitian dalam rangka penyusunan skripsi yang berjudul:

### "فعالية استخدام لعبة الهمس المتسلسل في تعليم الاستماع لطلبة الصف الحادي

عشر من المدرسة الثانوية ارتقائية بنجرماسين"

Selama 2 bulan di MA Irtiqaiyah Banjarmasin

Demikian Surat Keterangan ini diberikan kepada yang bersangkutan untuk dipergunakan sebagaimana mestinya.

> Banjarmasin, 27 November 2019 Kepala Madrasah,

Basuki Bahdi, S.Pd, MA

NIP. 19670910 20003 1 003

KEMENTERIAN AGAMA REPUBLIK INDONESIA<br>UNIVERSITAS ISLAM NEGERI ANTASARI BANJARMASIN **EAKULTAS ISLAIN NEGENI AN LASANT BANDAT<br>January State (State Are State And Are State Are State Are State Are State Are State Are State Are State Are State Are State Are State Are State Are State Are State Are State Are St**  $\ddot{\bullet}$ 

 $\lambda$ 

IN

 $\bar{\mathbf{u}}$ 

 $\mathcal{F}_{\mathbf{q}^{\prime}}$ 

## CATATAN SEKRETARIS MUNAQASYAH SKRIPSI

 $\sim$ 

 $\omega$  .

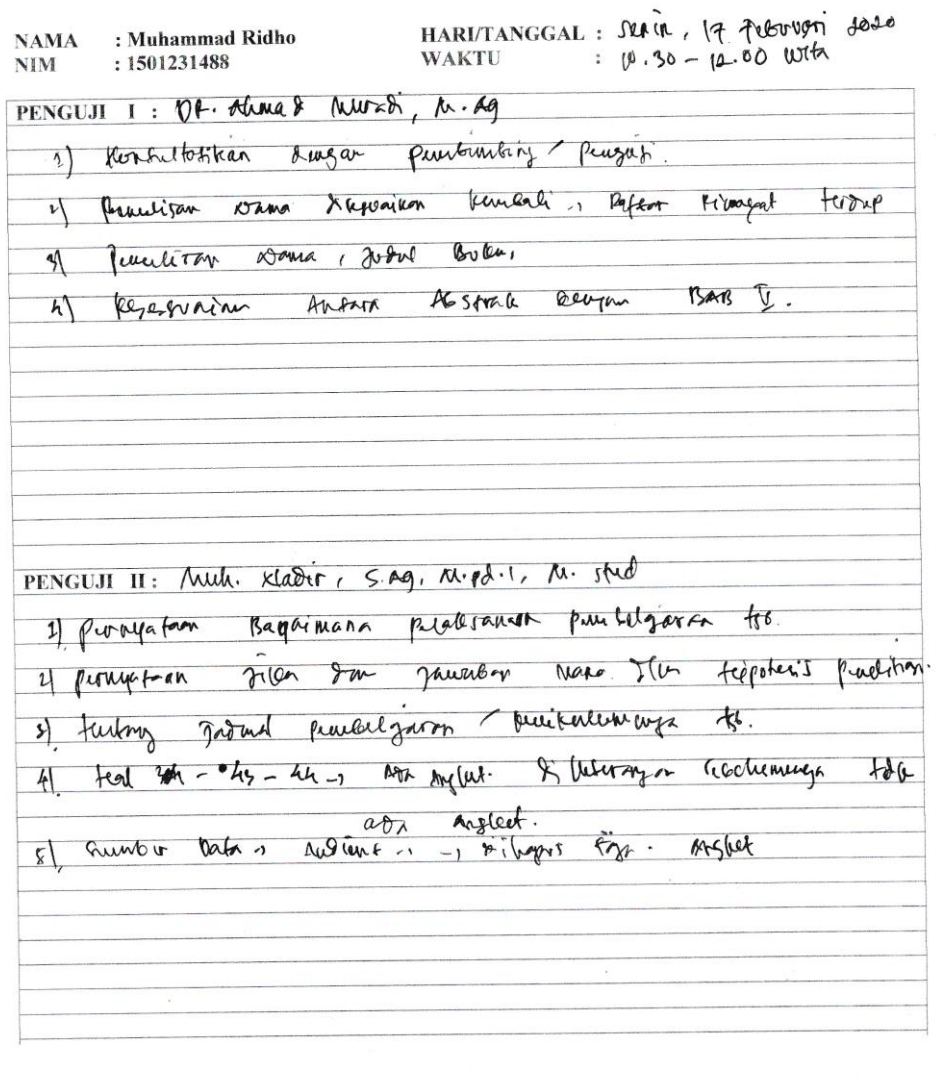

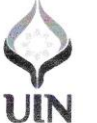

÷,

KEMENTERIAN AGAMA REPUBLIK INDONESIA<br>UNIVERSITAS ISLAM NEGERI ANTASARI BANJARMASIN STIAS TSLAM NESERIAM I ASARI BANJAR<br>
- FAKULTAS TARBIYAH DAN KEGURUAN<br>
- dalan Jenderal Ahmad Yani KM. 4,5 Banjarmasin 70235<br>
Telepon (0511) 3253939 Faksimile (0511) 3274492<br>
Email: fik.antasari@gmail.com Web: fik.iain-ant

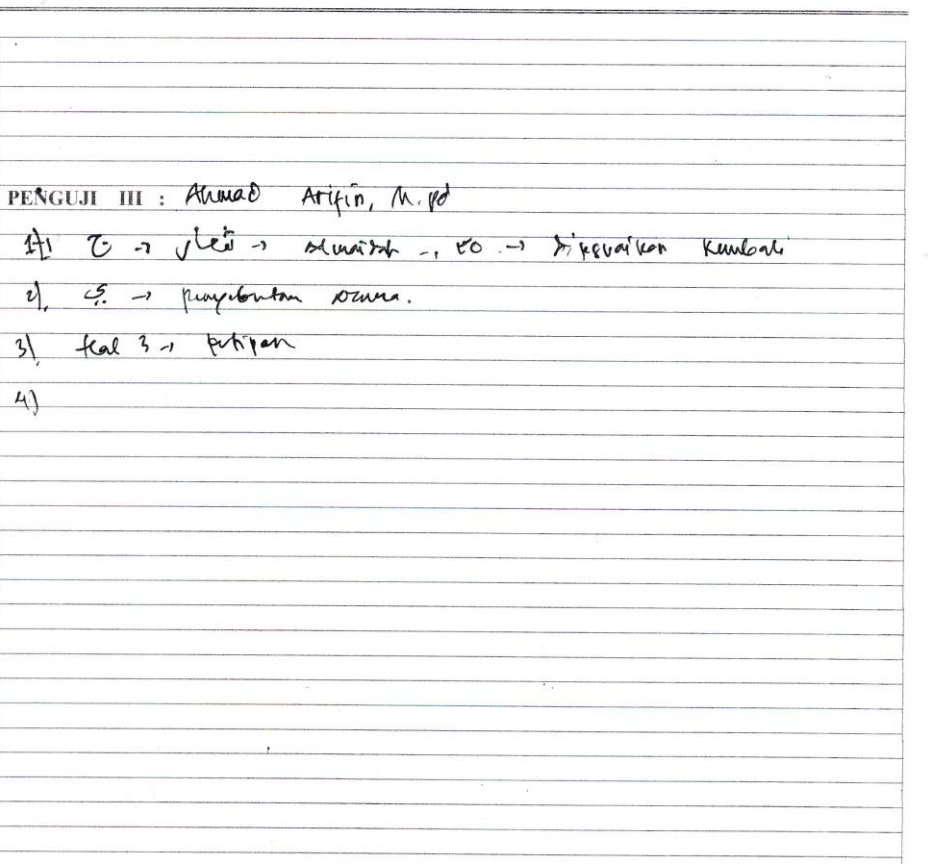

Nilai Sidang Munaqasyah =  $\mathcal{F}_9 \cdot \mathcal{L}$  Bobot =  $(3, 5)$  Predikat:  $(8, 1)$ 

 $\bar{a}$ 

 $\sim$ 

Banjarmastn, It. Februar 2020 ekretan<sup>k</sup> KATTINI, SPJ. (M. pd NIP.

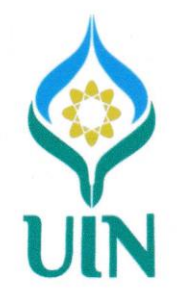

 $\sim$ 

 $\label{eq:2.1} \frac{2\pi}{\pi} \frac{2\pi}{\pi} \frac{1}{\pi} \frac{d\mu}{d\mu} \qquad \qquad \mu = \frac{1}{\pi} \frac{1}{\mu} \frac{d\mu}{d\mu} \qquad \qquad \mu = \frac{1}{\mu} \frac{d\mu}{d\mu} \qquad \qquad \mu = \frac{1}{\mu} \frac{d\mu}{d\mu} \qquad \qquad \mu = \frac{1}{\mu} \frac{d\mu}{d\mu} \qquad \qquad \mu = \frac{1}{\mu} \frac{d\mu}{d\mu} \qquad \qquad \mu = \frac{1}{\mu} \frac{d\mu}{$ 

 $\tilde{\alpha}$ 

#### **BUKU KONSULTASI**

## **BIMBINGAN SKRIPSI**

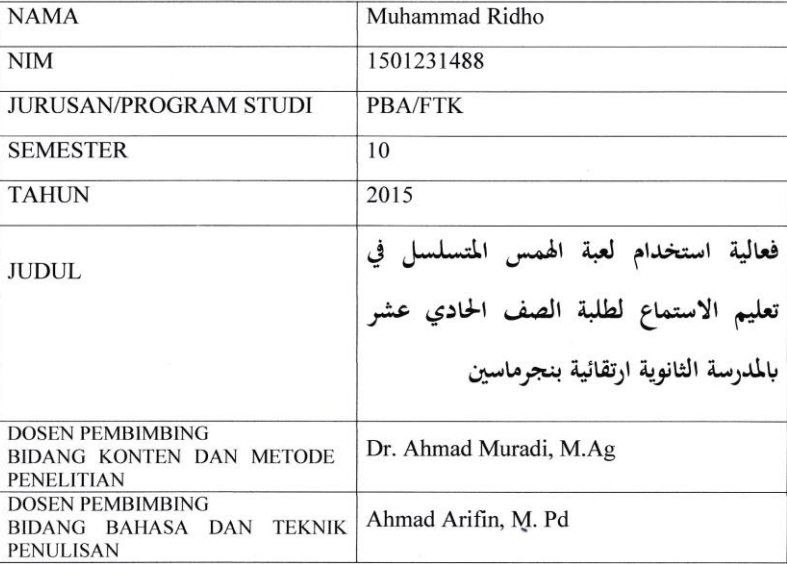

 $\mathcal{L}^{\mathcal{L}}(\mathbf{x})$ 

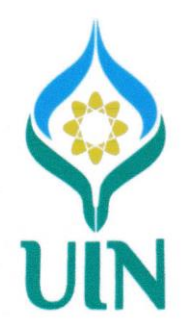

 $\overline{R}$  and  $\overline{R}$  are  $\overline{R}$  . In the  $\overline{R}$ 

 $\mathcal{L}^{\mathcal{L}}$  .

 $\sim$ 

## **LEMBAR KONSULTASI DOSEN PEMBIMBING BIDANG KONTEN & METODE PENELITIAN**

 $\sim$   $\sim$ 

Bimbingan<br>Ke-Catatan Pembimbing<br>Konten dan Metode Penelitian Tanggal Tanda Tangan  $|1-11-20y|$  - Forl  $free$   $test$  $\mathsf T$  . d'nevi s' - gertrilei RPP scronicy<br>- lechnogeste elesperium f<br>- Soal pre kst seestert d'eventi  $\mathcal Z$  .

 $\ddot{\phantom{a}}$ 

 $\mathcal{L}^{\mathcal{L}^{\mathcal{L}}}$ 

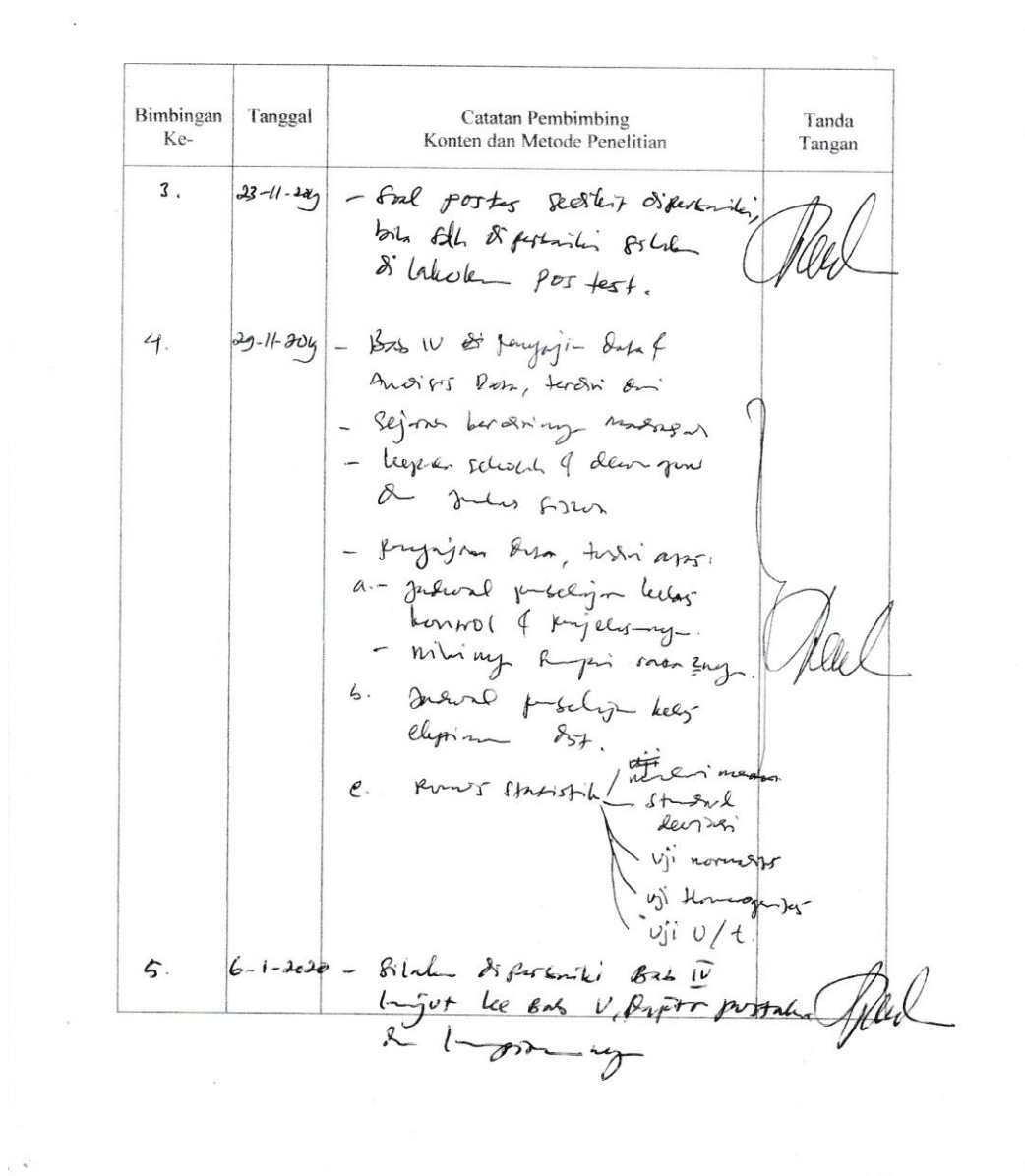

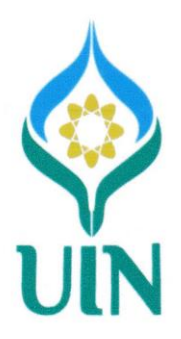

 $\label{eq:2.1} \begin{array}{ll} \mathcal{L}_{\text{max}}(\mathcal{C}) & \mathcal{L}_{\text{max}}(\mathcal{C}) \\ \mathcal{L}_{\text{max}}(\mathcal{C}) & \mathcal{L}_{\text{max}}(\mathcal{C}) \end{array}$ 

 $\label{eq:1.1} \mathfrak{g}(\mathfrak{D}) = 0.$ 

 $\sim 10^{-10}$ 

 $\sim$   $\mu$ 

## **LEMBAR KONSULTASI DOSEN PEMBIMBING BIDANG BAHASA & TEKNIK PENULISAN**

 $\overline{\phantom{a}}$ 

 $\mathcal{L}^{\mathcal{L}}(\mathcal{A})$ 

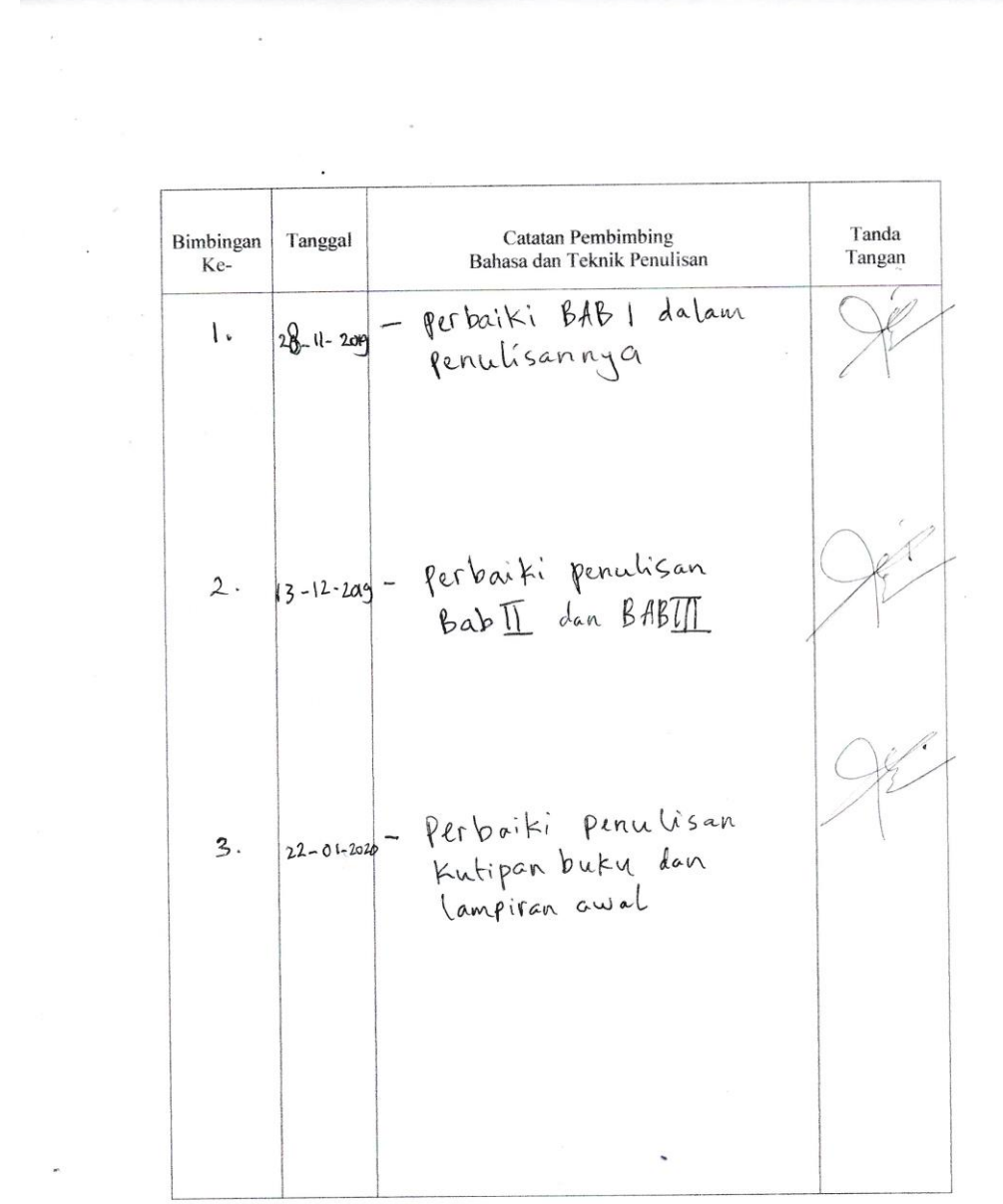

 $\bar{\mathbf{z}}$ 

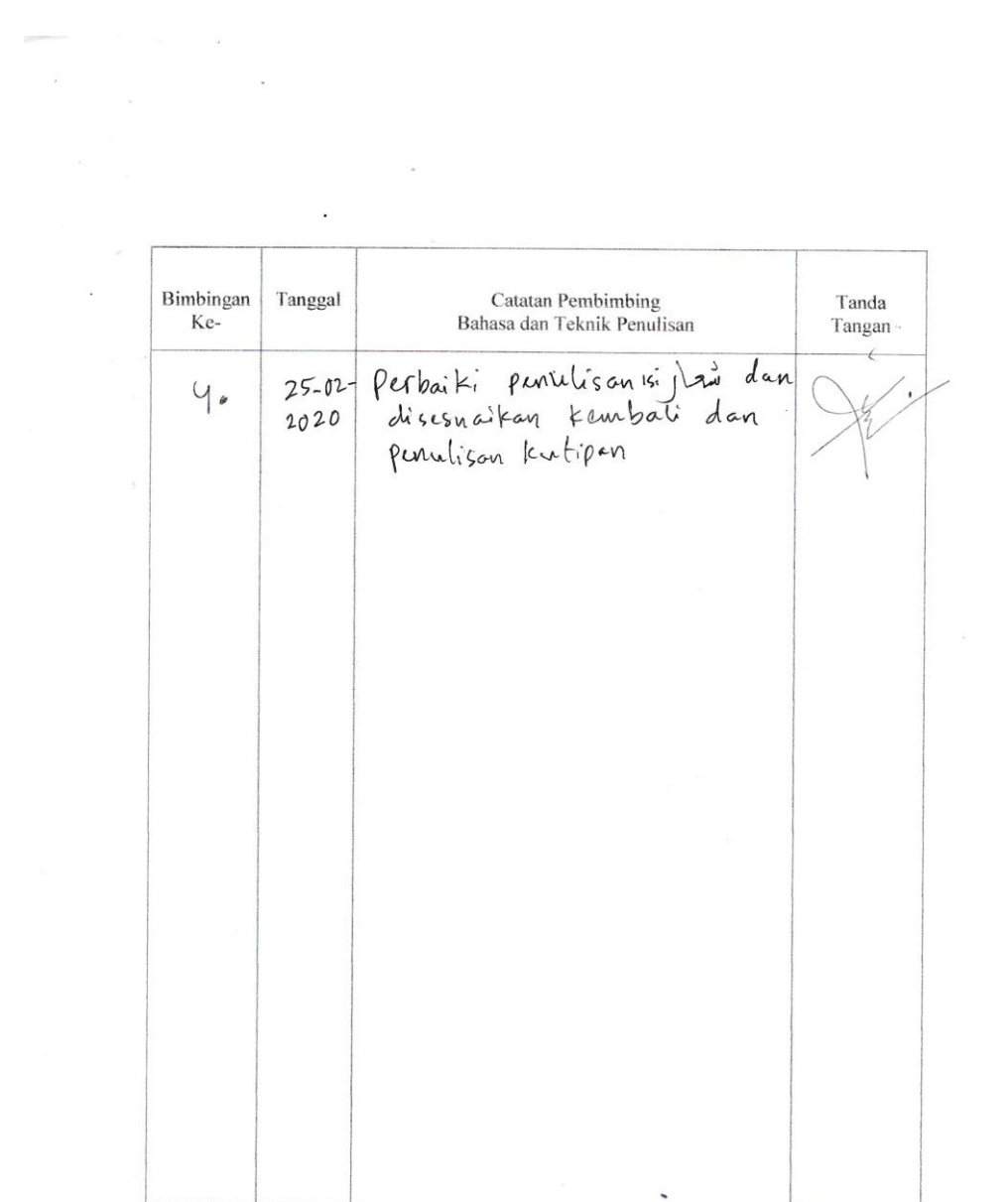

 $\mathcal{L}^{\mathcal{L}}$  and  $\mathcal{L}^{\mathcal{L}}$